Министерство сельского хозяйства Российской Федерации Новочеркасский инженерно-мелиоративный институт им. А.К. Кортунова ФГБОУ ВО Донской ГАУ

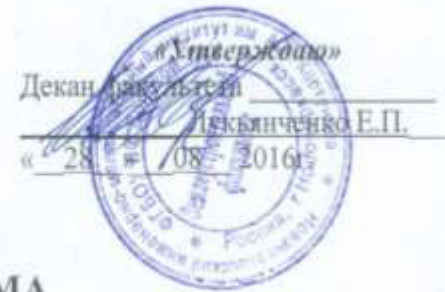

# РАБОЧАЯ ПРОГРАММА

Диспиплины

Направление(я) подготовки

Направленность (и)

Уровень образования

Форма(ы) обучения

Факультет

Кафедра

Составлена с учётом требований ФГОС ВО по направленню(ям) подготовки,

утверждённого приказом Минобриауки России

Б1.В.04 Компьютерная графика

(шифр. наименование учебной дисциплины) 21.03.02- Землеустройство и кадастры (код. полное наименовшим ивправления подготовки) Землеустройство, Кадастр недвижимости

(полное наименование профиля ОПОП направления подготовки)

высшее образование - бакалавриат (бакаланриат, магистратура)

Очная, заочная

(очная, очно-заочная, звочная)

Землеустроительный (ЗФ)

(полное наименование факультета, сокращённое) Землепользования и землеустройства (ЗиЗ) (полное, сокращенное наименование кифедры)

21.03.02 Землеустройство и кадастры

(шифр и канменование направления подготовки)

01.10.2015 г. № 1084 (дата утверждения ФГОС ВО, № приказа)

Разработчик (и)

Доц. каф. ЗиЗ (должность, нафедра)

no truiris.

Кисиль Е.И.  $(40, 11, 01)$ 

протокол № 1 от «26 » 08 2016 г. Сухомлинова Н.Б.  $(0.003)$ Чалая С.  $(\Phi$ .H.O.) от «26» 08 2016 г. протокол № 1

Обсуждена и согласована: Кафедра3н3 (сокращенное наименование кафедры)

Заведующий кафедрой

Заведующая библиотекой

Учебно-методическая комиссия факультета

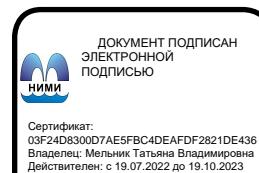

# **1. ПЛАНИРУЕМЫЕ РЕЗУЛЬТАТЫ ОБУЧЕНИЯ ПО ДИСЦИПЛИНЕ, СООТНЕСЕННЫЕ С ПЛАНИРУЕМЫМИ РЕЗУЛЬТАТАМИ ОСВОЕНИЯ ОБРАЗОВАТЕЛЬНОЙ ПРОГРАММЫ**

Планируемые результаты обучения по дисциплине направлены на формирование следующих компетенций образовательной программы 21.03.02 Землеустройство и кадастры (указать название направления):

- Способность осуществлять поиск, хранение, обработку и анализ информации из различных источников и баз данных, представлять ее в требуемом формате с использованием информационных, компьютерных и сетевых технологий (ОПК-1);

- Способность использовать знания современных технологий проектных, кадастровых и других работ, связанных с землеустройством и кадастрами (ОПК-3);

- Способность использовать знание современных технологий сбора, систематизации, обработки и учета информации об объектах недвижимости, современных географических и земельноинформационных системах (далее ГИС и ЗИС) (ПК-8)

.

Соотношение планируемых результатов обучения по дисциплине с планируемыми результатами освоения образовательной программы:

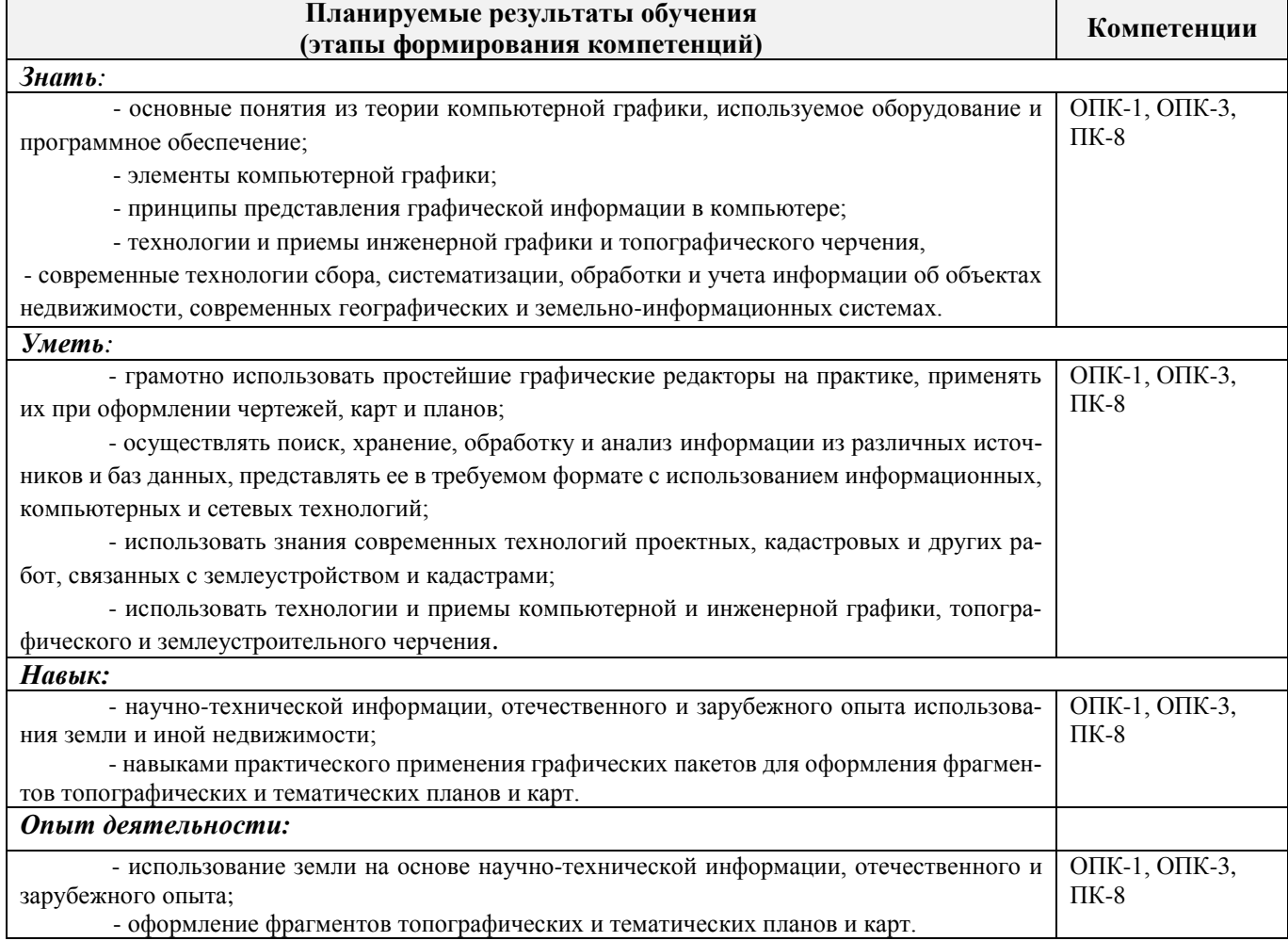

# **2. МЕСТО ДИСЦИПЛИНЫ В СТРУКТУРЕ ОБРАЗОВАТЕЛЬНОЙ ПРОГРАММЫ**

Дисциплина относится к вариативной части блока Б.1 «Дисциплины (модули)» образовательной программы и входит в перечень обязательных дисциплин, изучается во 2 семестре по очной форме обучения и на 1 курсе по заочной форме обучения.

Предшествующие и последующие **(при наличии)** дисциплины (компоненты образовательной программы) формирующие указанные компетенции.

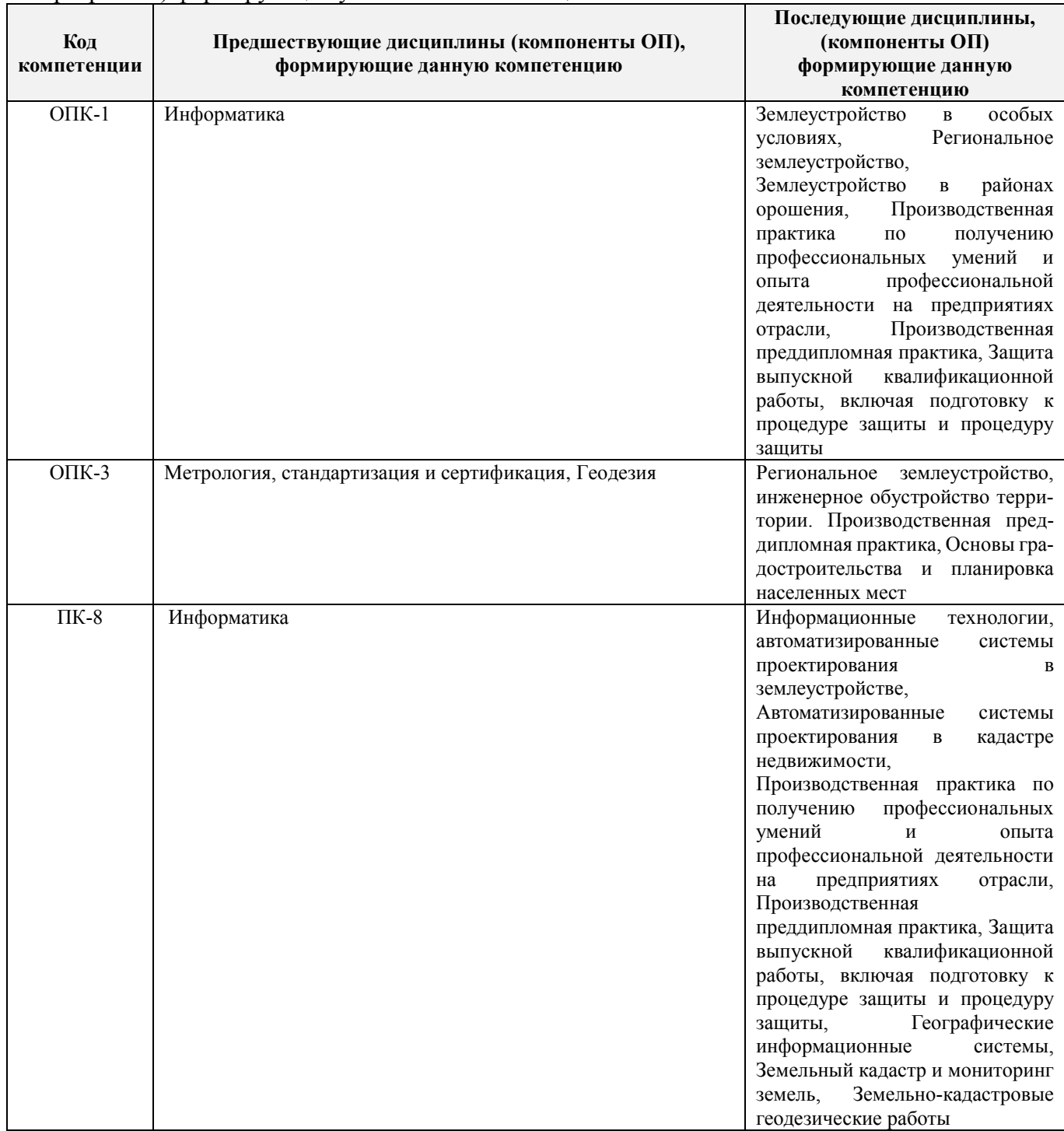

# **3**. **ОБЪЕМ ДИСЦИПЛИНЫ В ЗАЧЕТНЫХ ЕДИНИЦАХ С УКАЗАНИЕМ КОЛИЧЕСТВА АКАДЕМИЧЕСКИХ ЧАСОВ, ВЫДЕЛЕННЫХ НА КОНТАКТНУЮ РАБОТУ ОБУЧАЮЩИХСЯ С ПРЕПОДАВАТЕЛЕМ И НА САМОСТОЯТЕЛЬНУЮ РАБОТУ**

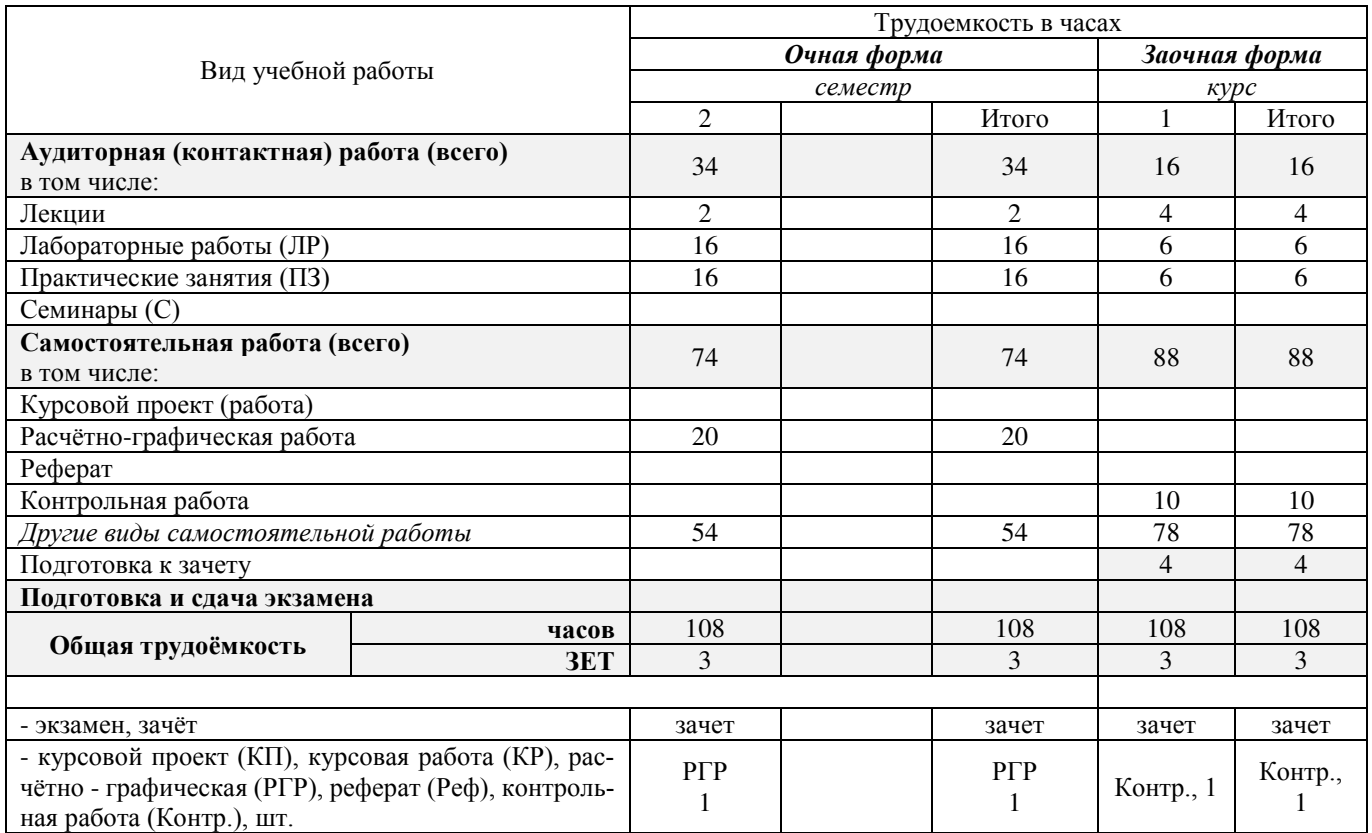

# **4. СОДЕРЖАНИЕ ДИСЦИПЛИНЫ**

# **4.1 Очная форма обучения**

4.1.1 Разделы (темы) дисциплины и виды занятий

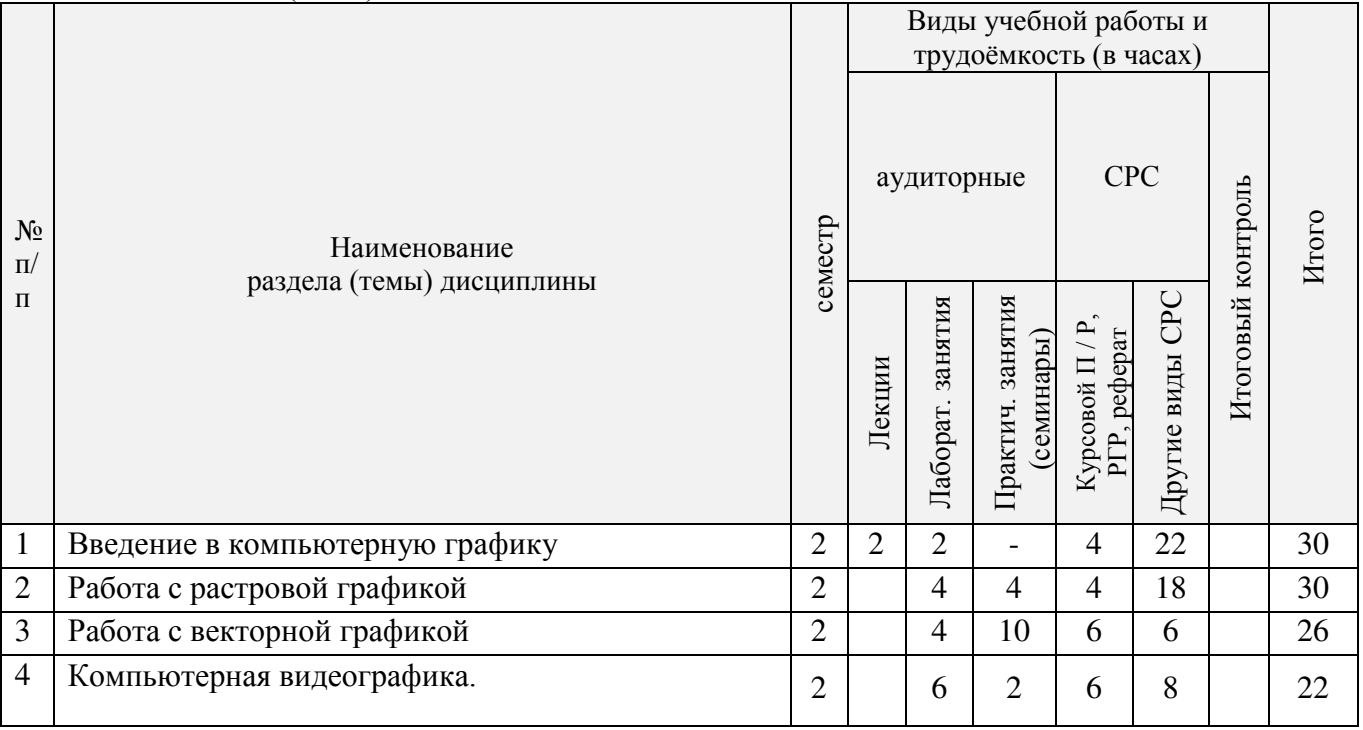

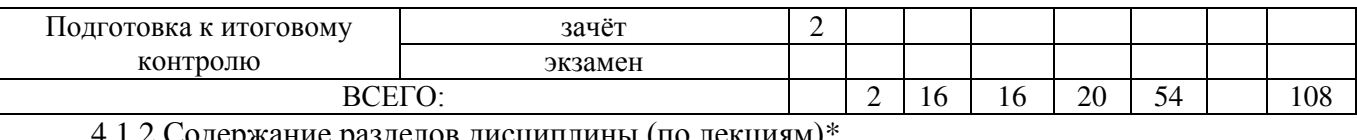

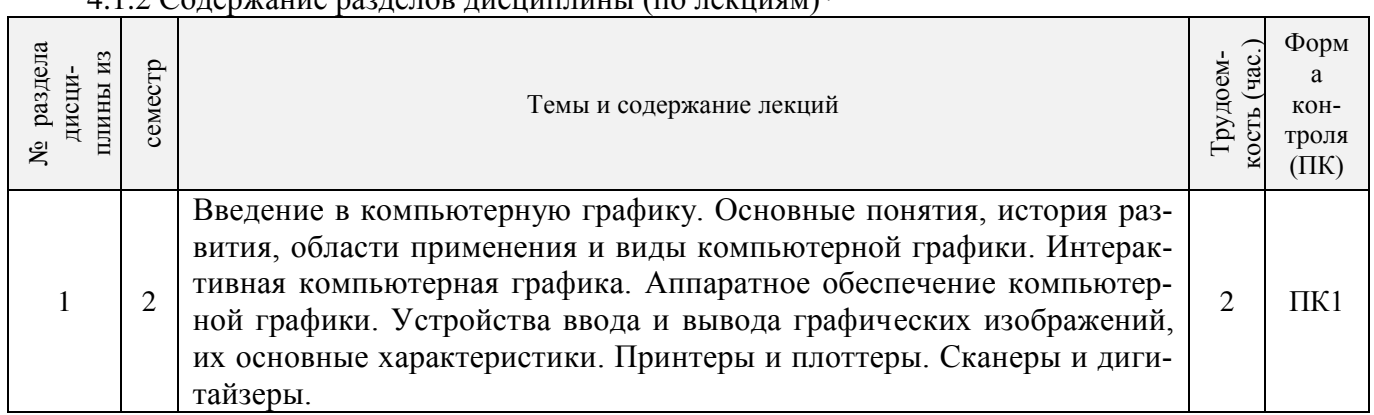

# 4.1.3 Практические занятия (семинары)\*

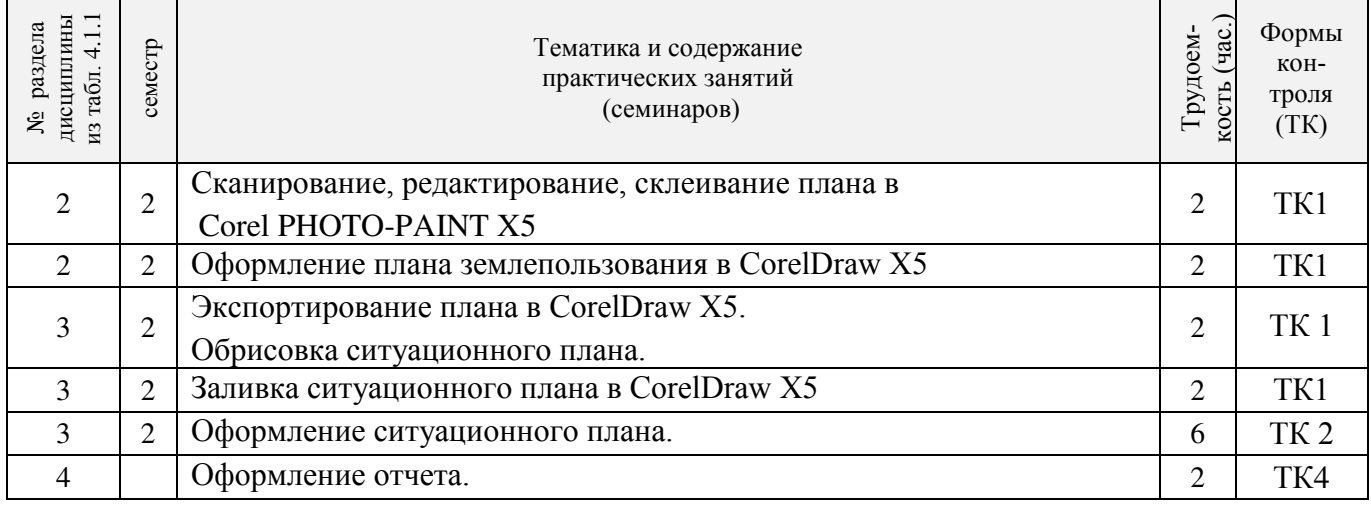

# 4.1.4 Лабораторные занятия \*

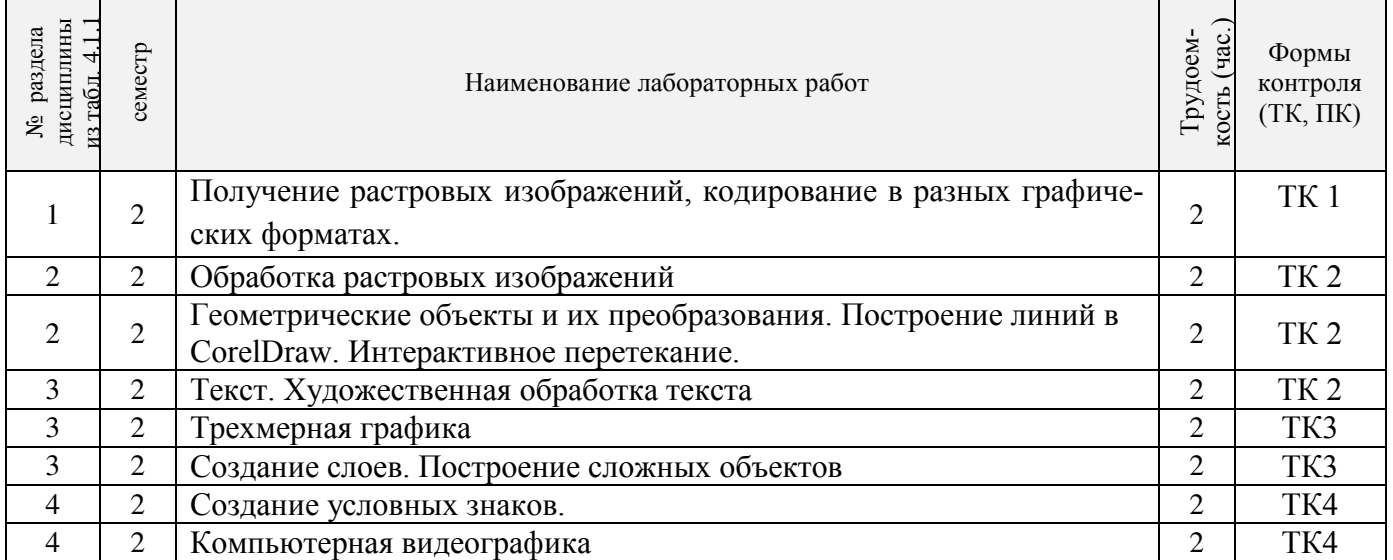

# 4.1.5 Самостоятельная работа

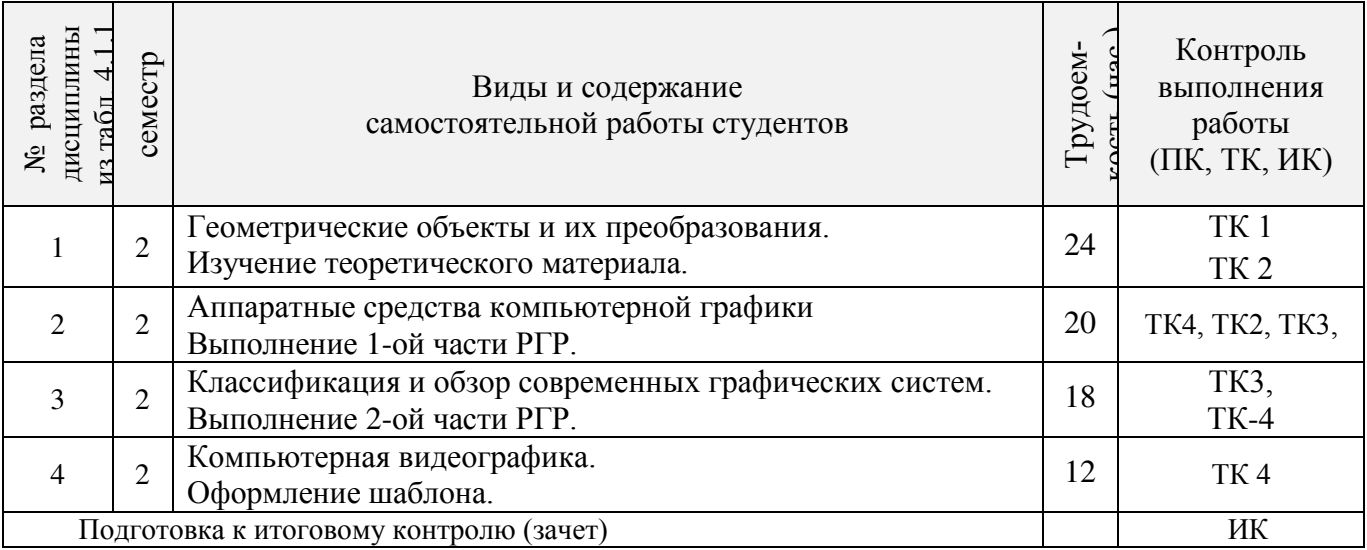

# **4.2 Заочная форма обучения**

# 4.2.1 Разделы (темы) дисциплины и виды занятий

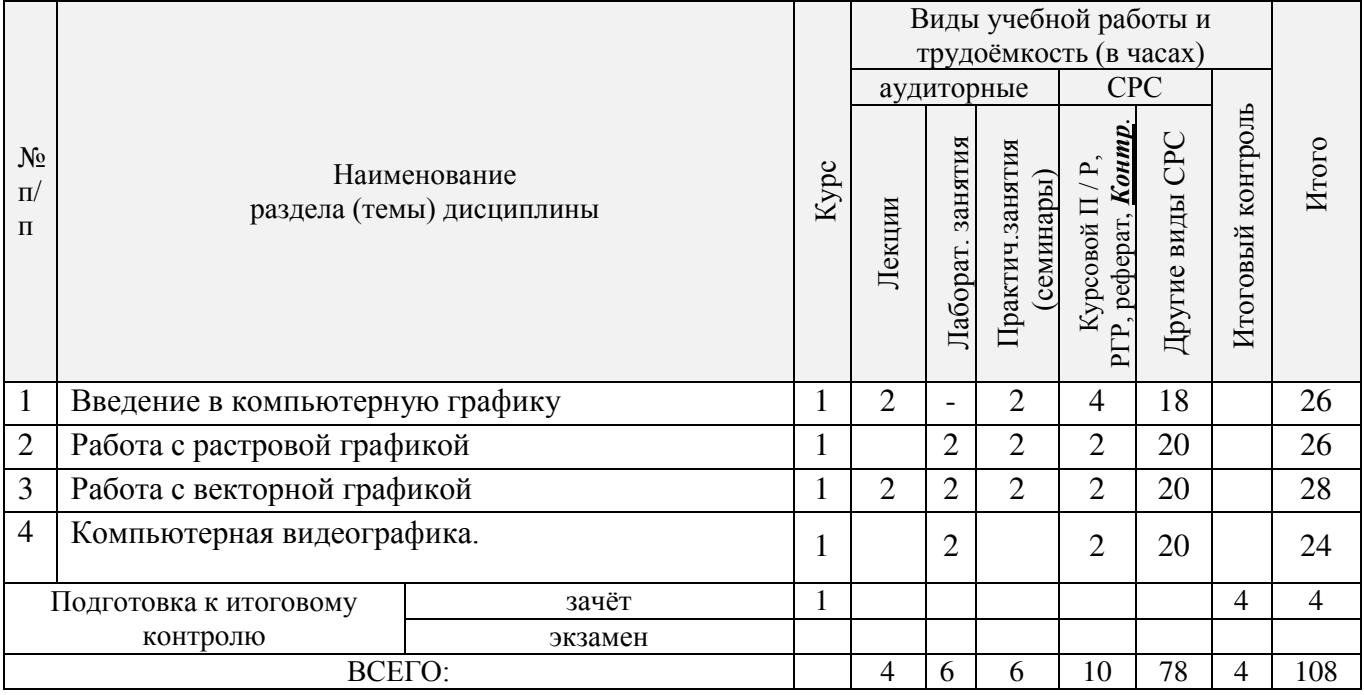

# 4.2.2 Содержание разделов дисциплины (по лекциям)\*

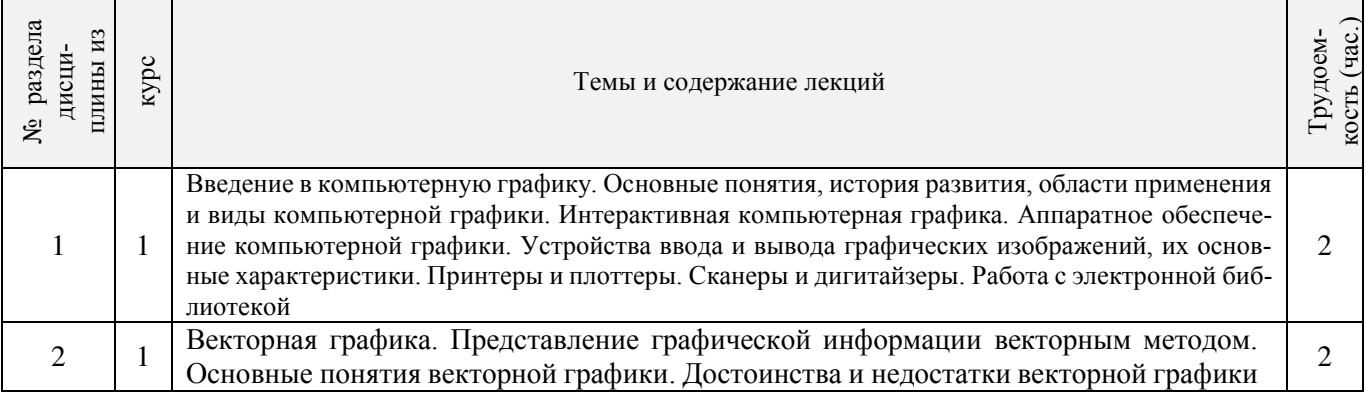

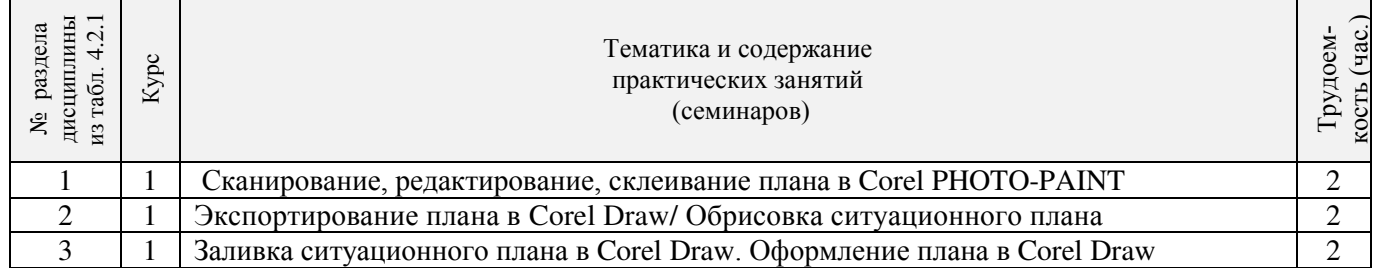

# 4.2.3 Практические занятия (семинары)\*

# 4.2.4 Лабораторные занятия

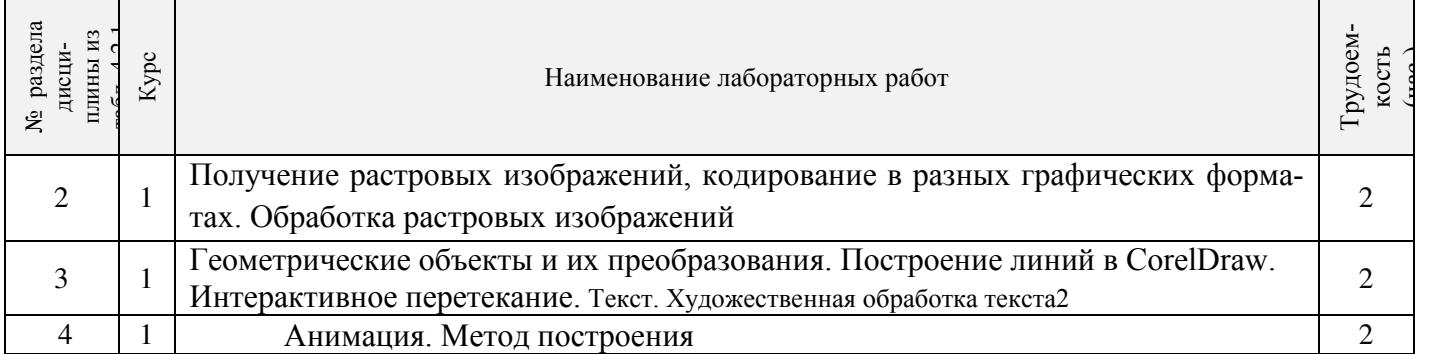

# 4.2.5 Самостоятельная работа

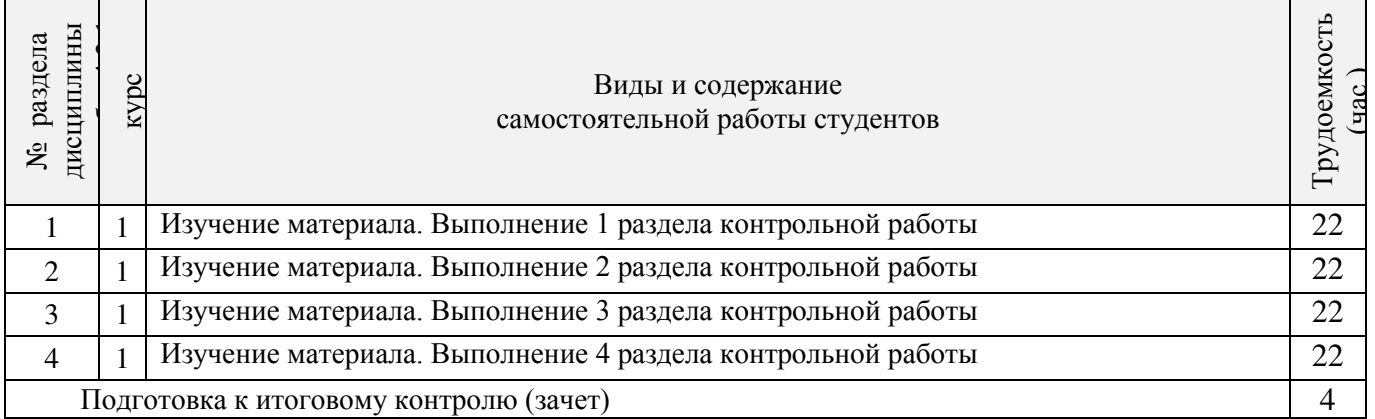

#### **4.3 Соответствие компетенций, формируемых при изучении дисциплины, и видов занятий**

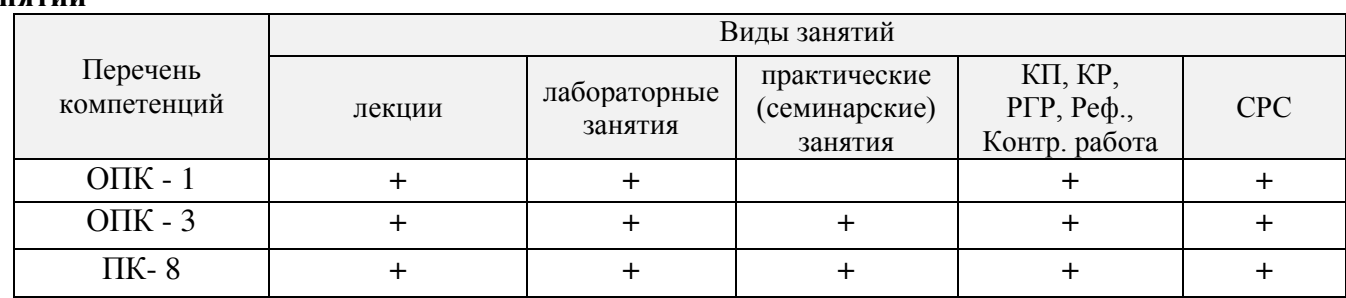

# **5. ОБРАЗОВАТЕЛЬНЫЕ ТЕХНОЛОГИИ ИНТЕРАКТИВНОГО ОБУЧЕНИЯ**

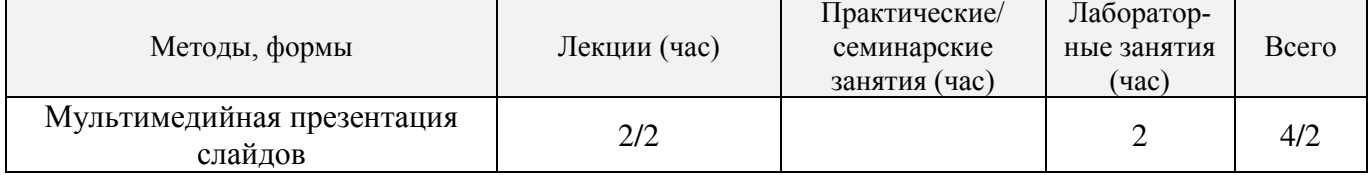

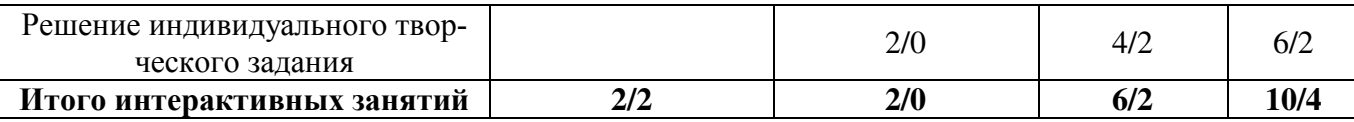

Примечание: в числителе указаны часы интерактивного обучения очной формы обучения, в знаменателе – заочной формы обучения

# **6. ПЕРЕЧЕНЬ УЧЕБНО-МЕТОДИЧЕСКОГО ОБЕСПЕЧЕНИЯ ДЛЯ САМОСТОЯТЕЛЬНОЙ РАБОТЫ ОБУЧАЮЩИХСЯ** *(приводятся учебные, учебно-методические внутривузовские издания)*

1. Методические рекомендации по организации самостоятельной работы обучающихся в НИМИ ДГАУ[Электронный ресурс] : (введ. в действие приказом директора №106 от 19 июня 2015г.) / Новочерк. инж.-мелиор. ин-т Донской ГАУ.-Электрон. дан.- Новочеркасск, 2015.- Режим доступа: [http://www.ngma.su](http://www.ngma.su/)

2. Щиренко, А.И. Компьютерная графика [Электронный ресурс]: курс лекций, [для студ. направл. 120700.62 – «Землеустройство и кадастры»] / А.И. Щирен-ко; Новочерк. гос. мелиор. акад. – Электрон. дан. - Новочеркасск, 2011. – ЖМД; PDF; 476 КБ. – Систем. требования: IBM PC. Windows 7/ Adobе Acrobat 9. – Загл. с экрана.

3. Щиренко, А.И. Компьютерная графика [Электронный ресурс]: метод. указ. для выполн. расчетно-графической работы [для студ. направл. 120700.62 – «Землеустройство и кадастры»] / А.И. Щиренко; Новочерк. инж.- мелиор. ин-т ДГАУ – Электрон. дан. - Новочеркасск, 2014. – ЖМД; PDF; 103 КБ. – Систем. требования: IBM PC. Windows 7/ Adobе Acrobat 9. – Загл. с экрана.

4. Щиренко, А.И. Компьютерная графика [Текст] : метод. указ. [для сам. изуч. дисц. и вып. контр. раб. студ заоч. формы обуч. спец. спец. 120700.62 - "Землеустройство и кадастры"] / А. И. Щиренко ; Новочеркасск, 2014.

# **7. ФОНД ОЦЕНОЧНЫХ СРЕДСТВ ДЛЯ КОНТРОЛЯ УСПЕВАЕМОСТИ И ПРОВЕДЕНИЯ ПРОМЕЖУТОЧНОЙ АТТЕСТАЦИИ ОБУЧАЮЩИХСЯ ПО ДИСЦИПЛИНЕ**

# **Вопросы для проведения промежуточной аттестации в форме зачета:**

- 1. Основные понятия компьютерной графики.
- 2. Интерактивная компьютерная графика.
- 3. История развития компьютерной графики.
- 4. Области применения компьютерной графики
- 5. Виды компьютерной графики.
- 6. Устройства вывода графических изображений, их основные характеристики.
- 7. Принтеры и плоттеры, их классификация и принцип работы.
- 8. Сканеры и дигитайзеры, их классификация и основные характеристики.
- 9. Устройства ввода информации, их основные характеристики.
- 10. Картографическое обеспечение земельного кадастра и землеустройства.
- 11. Кодирование информации растровым методом
- 12. Понятие растра и пиксела
- 13. Разрешения растровой графики
- 14. Типы растровых изображений
- 15. Представление графической информации векторным методом
- 16. Основные понятия векторной графике
- 17. Математические основы векторной графики
- 18. Достоинства и недостатки векторной графики
- 19. Сравнение растровой и векторной графики
- 20. Понятие цвета
- 21. Атрибуты цвета
- 23. Аддитивные и субтрактивные цвета
- 24. Цветовые модели
- 25. Цветовой и динамический диапазоны.
- 26. Основные сведения о программах растровой графики
- 27. Особенности программы Adobe Photoshop;
- 28. Особенности программы Corel Photo-Paint;
- 29. Особенности программы Microsoft PhotoDraw;
- 30. Особенности программы Corel Painter.
- 31. Основные сведения о программах векторной графики.
- 32. Программный продукт CorelDraw Graphics Suite;
- 33. Программный продукт Adobe Illustrator;
- 34. Программный продукт Macromedia Free Hand.
- 35. Программы 3D графики, Adobe Dimension.
- 36. Форматы графических изображений.
- 37. Основные понятия трехмерной графики.
- 38. Области применения трехмерной графики.
- 39. Программные средства обработки трехмерной графики.
- 40. Интерфейс программы. Манипулирование объектами.
- 41. Текст. Инструменты текста.
- 42. Редактирование объектов с помощью инструмента Shape (Форма).
- 43. Построение кривых Безье.
- 44. Вспомогательные объекты.
- 45. Группировка объектов.
- 46. Комбинирование объектов.
- 47. Формирование и объединение объектов.
- 48. Инструменты изменения формы. Художественные средства.
- 49. Однородная и градиентная заливки.
- 50. Узорная и текстурная заливки.

*Промежуточная аттестация студентами очной формы обучения может быть пройдена в соответствии с балльно- рейтинговой системой оценки знаний, включающей в себя проведение текущего (ТК), промежуточного (ПК) и итогового (ИК) контроля по дисциплине [Компьютерная графика].* 

*Текущий контроль (ТК) осуществляется в течение семестра и проводится по лабораторным работам или/и семинарским и практическим занятиям, а также по видам самостоятельной работы студентов (КП, КР, РГР, реферат).*

*Возможными формами ТК являются: отчет по лабораторной работе; защита реферата или расчетно-графической работы; контрольная работа по практическим заданиям и для студентов заочной формы; выполнение определенных разделов курсовой работы (проекта); защита курсовой работы (проекта).*

*Количество текущих контролей по дисциплине в семестре определяется кафедрой.*

*В ходе промежуточного контроля (ПК) проверяются теоретические знания. Данный контроль проводится по разделам (модулям) дисциплины 2-3 раза в течение семестра в установленное рабочей программой время. Возможными формами контроля являются тестирование (с помощью компьютера или в печатном виде), коллоквиум или другие формы.* 

*Итоговый контроль (ИК) – это экзамен в сессионный период или зачёт по дисциплине в целом.*

*Студенты, набравшие за работу в семестре от 60 и более баллов, не проходят промежуточную аттестацию в форме сдачи зачета или экзамена.* 

*По дисциплине* формами **текущего контроля** являются:

Содержание текущего контроля ТК1:

- отчет по лабораторным работам  $N_2$  1,  $N_2$ .

Содержание текущего контроля ТК2:

- отчет по лабораторным работам  $N_2$  3,  $N_2$  4,  $N_2$  5.

Содержание текущего контроля ТК3:

- отчет по лабораторным работам  $\mathcal{N}_2$  6,  $\mathcal{N}_2$  7.

- отчет по лабораторным работам № 8

Содержание текущего контроля ТК4:

Защита РГР.

*В* течение семестра проводятся 1 **промежуточный контроль (ПК1**), **Тестовые вопросы промежуточного контроля ПК1**:

1 Что является конечным продуктом компьютерной графики?

- набор снимков;
- изображение;
- план-схема;
- чертеж
- 2 Самые простые типы изображений?
- круговые; дуговые; штриховые; линейные.
- 3 САПР появилась в:
- 1960-х годах;
- 1970-х годах;
- 1980-х годах;
- 1950-х годах.

4 В векторной графике базовым элементом является:

- пиксел; - прямая; - кривая; - линия.

5 Интерактивная компьютерная графика это:

- пользователь не имеет возможность оперативно вносить изменение в изобра-жение;
- пользователь имеет возможность оперативно вносить изменение в изображе-ние;
- пользователь имеет возможность динамически управлять содержимым изоб-ражения;
- пользователь не имеет возможность динамически управлять содержимым изображения.

6 Уравнение y = kx+b соответствует:

- отрезку прямой;
- точке;
- прямой линии;
- кривой второго порядка.
- 7 Пиксел это:
- отдельный элемент растрового изображения;
- элемент изображения на экране монитора;
- отдельная точка, созданная печатным устройством;
- отдельный элемент векторного изображения.
- 8 Сколько существует видов компьютерной графики?

 $-2$ ;  $-3$ ;  $-4$ ;  $-6$ .

- 9 По режиму отображения мониторы делятся на:
- растровые и плазменные дисплеи;
- дисплеи на основе ЭЛТ;
- жидкокристаллические дисплеи;
- векторные и растровые дисплеи.

 $10$  САПР – это:

- система абсолютного проектирования рисунка;
- средства автоматического проектирования;
- система автоматического проектирования;
- Система автоматизированного проектирования
- 11 Параметр цвета, характеризующий освещенность или затемненность цвета это?
- цветовой тон; яркость; насыщенность; контрастность.

12 CIE - это?

- формат освещения;
- международная комиссия по освещению;
- диапазон света;
- цветовой спектр.
- 13 Система субтрактивных цветов работает с:
- поглощенным цветом;
- виртуальным светом;
- излучаемым светом;
- отраженным светом.
- 14 Электромагнитные волны в интервале частот это:
- освещение; свет; контраст; ток.
- 15 Процесс расчета реалистичных изображений называют:
- интерпретацией;
- визуализацией;
- анимацией;
- реализацией.
- 16 Если значения яркости трех базовых цветов равны 0, то получается:
- белый цвет; синий цвет; черный цвет; зеленый цвет.
- 17 Формат PDF родной формат программы:
- Adobe Photoshop;
- Adobe Illustrator;
- Adobe Acrobat;
- Adobe Dimension.
- 18 Способ организации информации в файле носит название:
- программирование;
- расширение;
- формат;
- детализация.
- 19 Диапазон цветов, которые могут восприниматься приемным устройством:
- цветовой диапазон;
- динамический диапазон;
- световой диапазон;
- сплошной диапазон.
- 20 Corel Painter это пакет для:
- обработки фотографии;
- обработки векторной графики;
- обработки растровой графики;
- обработки сканированных изображений.

#### *Итоговый контроль (ИК)* – **зачет**.

# **Расчетно-графическая работа студентов очной формы обучения**

Расчетно-графическая работа (РГР) на тему **«Создание плана землепользования в программе CorelDraw.»** Целью выполнения РГР является закрепление теоретических знаний по дисциплине «Компьютерная графика».

В задачи РГР входит:

- Использовать навыки работы с графическими редакторами;
- Умение составлять и производить самостоятельно компоновку плана и карты;
- Изучение и приобретение навыков в рисовке землеустроительных и топографических условных знаков.

*Структура пояснительной записки расчетно-графической работы и ее ориентировочный объём*

Задание (1 с.) Введение (1 с.) 1 Состав и структура плана землепользования (1 с.) 1.1 Обрисовка границ плана землепользования (1 с.); 1.2 Обрисовка характерных угодий (пашня, пастбища, сенокосы и др.) (1 с.); 1.3 Обрисовка населённых пунктов, рек, озер, границ полей и т.д. (1 с.) 2 Создание векторного изображения плана землепользования (чертеж) 2.1 Нанесение на план условных обозначений пастбищ, сенокосов и др. (чертеж) 2.2 Заливка с-х угодий, населённых пунктов, рек, озёр; (чертеж) 2.3 Компоновка карты и формирование макета печати (чертеж) Заключение (0,5с.) Список использованных источников (0,5с.)

Выполняется РГР студентом индивидуально под руководством преподавателя во внеаудиторное время, самостоятельно. Срок сдачи законченной работы на проверку руководителю указывается в задании. После проверки и доработки указанных замечаний, работа защищается. При положительной оценке выполненной студентом работе на титульном листе работы ставится - "зачтено".

#### **Контрольная работа студентов заочной формы обучения**

Работа состоит из четырех вопросов, охватывающих курс дисциплины, и выполняется по одному из указанных вариантов. Выбор варианта определяется *первой буквой фамилии студента и последней цифрой зачетной книжки.*

Перечень вариантов заданий контрольной работы, методика ее выполнения и необходимая литература приведены в методических указаниях для написания контрольной работы по дисциплине Компьютерная графика.

**Полный фонд оценочных средств, включающий текущий контроль успеваемости и перечень контрольно-измерительных материалов (КИМ) приведен в приложении к рабочей программе.**

# **8. УЧЕБНО-МЕТОДИЧЕСКОЕ И ИНФОРМАЦИОННОЕ ОБЕСПЕЧЕНИЕ ДИСЦИПЛИНЫ**

#### **8.1 Основная литература**

1. Петров, М.Н. Компьютерная графика [Текст]: Учебник для вузов / М.Н. Пет-ров. – 3-е изд. – СПб.: Питер, 2011. – 541 с. (45 экз.) – 1 электр. опт. диск.

2. Щиренко, А.И. Компьютерная графика [Текст]: курс лекций, [для студ. направл. 120700.62 – «Землеустройство и кадастры»] / А.И. Щиренко; Ново-черк. гос. мелиор. акад. – Новочеркасск, 2011. – 60 с. (24 экз)

3. Щиренко, А.И. Компьютерная графика [Электронный ресурс]: курс лекций, [для студ. направл. 120700.62 – «Землеустройство и кадастры»] / А.И. Щирен-ко; Новочерк. гос. мелиор. акад. – Электрон. дан. - Новочеркасск, 2011. – ЖМД; PDF; 476 КБ. – Систем. требования: IBM PC. Windows 7/ Adobе Acrobat 9. – Загл. с экрана.

#### **8.2 Дополнительная литература**

1. Федорова, А.В. Corel Draw X4 для начинающих [Текст] / А.В. Федорова. - СПб.: БХВ - Петербург, 2009. – 528 с. (1 экз.)

2. Черников, С.В. 100% самоучитель. CorelDRAW X4. Векторная графика [Текст] / С. В. Черников, В. Б. Комягин, В. С. Пташинский. - М. : Технолоджи-3000 : Триумф, 2008. - 238 с. - 1 экз.

3. Перемитина, Т. О. Компьютерная графика [Электронный ресурс] : учеб. пособие / Т. О. Перемитина. - Электрон. дан. - Томск : Эль Контент, 2012. - 144 с. - Режим доступа : [http://biblioclub.ru](http://biblioclub.ru/) - 31.08.2016.

4. Щиренко, А.И. Компьютерная графика [Текст]: метод. указ. для выполн. расчетно-графической работы [для студ. направл. 120700 – «Землеустройство и кадастры»] / А.И. Щиренко; Новочерк. инж.- мелиор. ин-т ДГАУ – Новочер-касск, 2014. – 13 с. (40 экз)

5. Щиренко, А.И. Компьютерная графика [Электронный ресурс]: метод. указ. для выполн. расчетно-графической работы [для студ. направл. 120700.62 – «Землеустройство и кадастры»] / А.И. Щиренко; Новочерк. инж.- мелиор. ин-т ДГАУ – Электрон. дан. - Новочеркасск, 2014. – ЖМД; PDF; 103 КБ. – Систем. требования: IBM PC. Windows 7/ Adobе Acrobat 9. – Загл. с экрана.

6. Щиренко, А.И. Компьютерная графика [Текст] : метод. указ. [для сам. изуч. дисц. и вып. контр. раб. студ заоч. формы обуч. спец. спец. 120700.62 - "Землеустройство и кадастры"] / А. И. Щиренко ; Новочерк. гос. мелиор. акад., каф. кадастра и мониторинга земель. - Новочеркасск, 2013. - 15 с. - 30 экз.

7. Митин, А. И. Компьютерная графика [Электронный ресурс] : справочно-методическое пособие / А. И. Митин, Н. В. Свертилова. - 2-е изд., стереотип. - Электрон. дан. - М.|Берлин : Директ-Медиа, 2016. - 252 с. - ISBN 978-5-4475-6593-0. - Режим доступа : [http://biblioclub.ru](http://biblioclub.ru/) - 31.08.2016.

8. Щербакова, К.В. Компьютерная графика [Электронный ресурс]: учеб. Пособие / К.В. Щербакова. – Электрон. дан. – М.: Изд-во МГОУ, 2010 Режим доступа: http:www.bibliclub.ru – 31.08.2016.

#### **8.3 Перечень ресурсов информационно-телекоммуникационной сети «Интернет», необходимых для освоения дисциплины, в том числе современных профессиональных баз данных и информационных справочных систем**

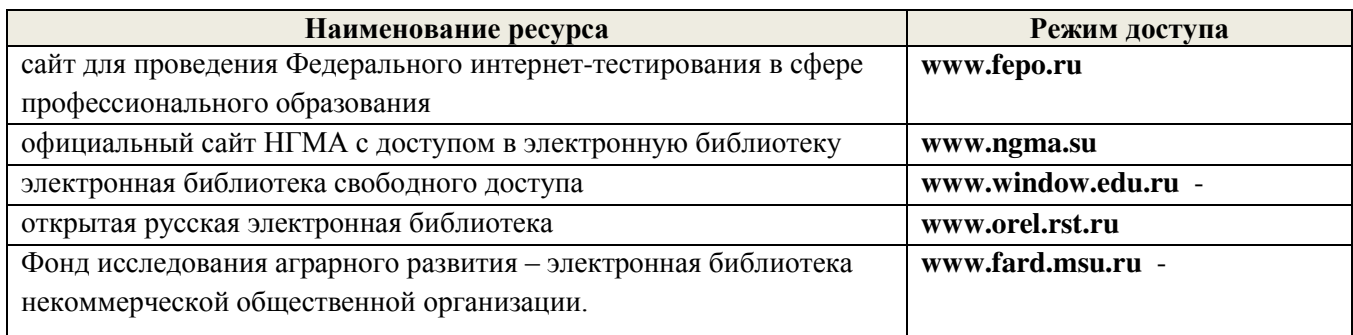

#### **8.4 Методические указания для обучающихся по освоению дисциплины**

1. Положение о текущей аттестации обучающихся в НИМИ ДГАУ (введено в действие приказом директора №119 от 14 июля 2015 г.).

2.Типовые формы титульных листов текстовой документации, выполняемой студентами в учебном процессе (Новочеркасск 2015г.)\

Приступая к изучению дисциплины необходимо в первую очередь ознакомиться с содержанием РПД. Лекции имеют целью дать систематизированные основы научных знаний об общих вопросах дисциплины. При изучении и проработке теоретического материала для обучающихся необходимо:

- повторить законспектированный на лекционном занятии материал и дополнить его с учетом рекомендованной по данной теме литературы;

- при самостоятельном изучении темы сделать конспект, используя рекомендованные в РПД литературные источники и ресурсы информационно-телекоммуникационной сети «Интернет».

**8.5 Перечень информационных технологий используемых при осуществлении образовательного процесса, программного обеспечения, в том числе современных профессиональных баз данных и информационных справочных систем, для освоения обучающимися дисциплины**

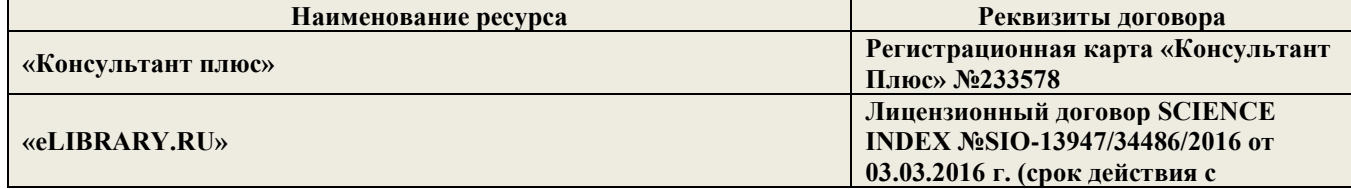

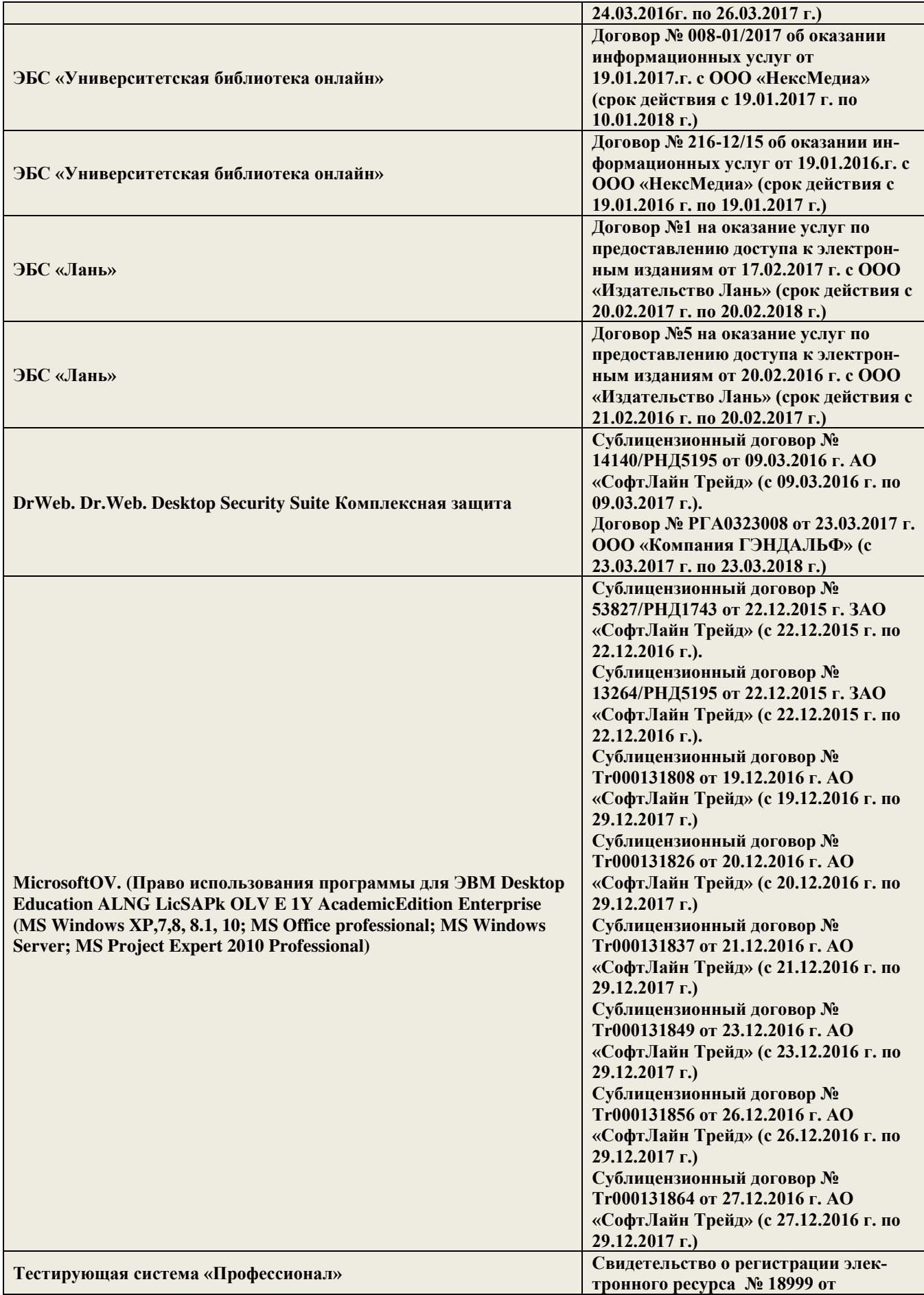

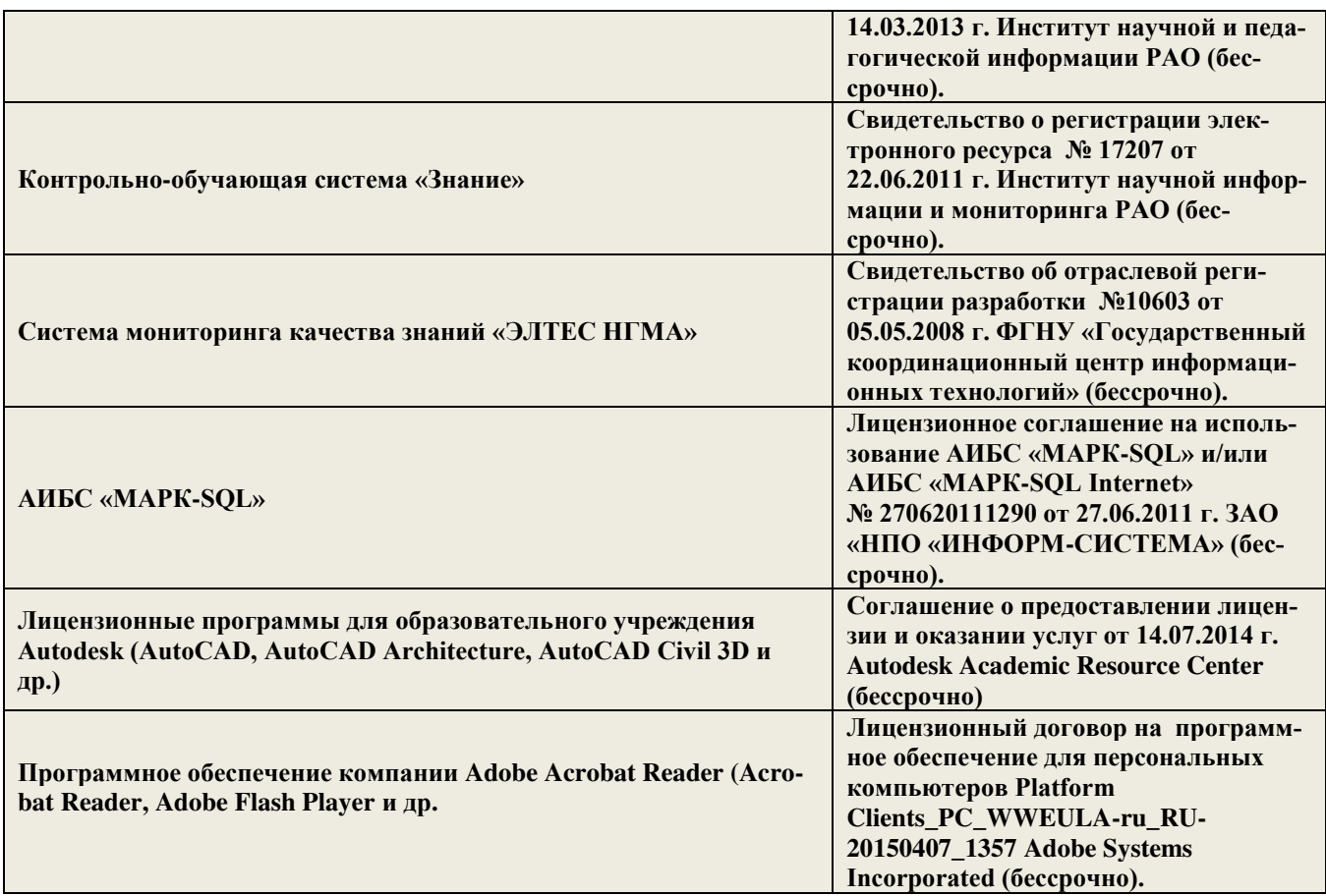

# **9. ОПИСАНИЕ МАТЕРИАЛЬНО-ТЕХНИЧЕСКОЙ БАЗЫ, НЕОБХОДИМОЙ ДЛЯ ОСУЩЕСТВЛЕНИЯ ОБРАЗОВАТЕЛЬНОГО ПРОЦЕССА ПО ДИСЦИПЛИНЕ**

Преподавание дисциплины осуществляется в специальных помещениях – учебных аудиториях для проведения занятий лекционного типа, семинарского типа (практические занятия), курсового проектирования, групповых и индивидуальных консультаций, текущего контроля и промежуточной аттестации, а также помещениях для самостоятельной работы. Специальные помещения укомплектованы специализированной мебелью (стол и стул преподавателя, парты, доска), техническими средствами обучения, служащими для представления учебной информации большой аудитории.

Лекционные занятия проводятся в аудитории (ауд. 407), оснащенной наборами демонстрационного оборудования (экран, проектор, акустическая система, хранится – ауд 116\_) и учебно-наглядными пособиями.

Практические занятия проводятся в аудитории – ауд. 405 , оснащенной необходимыми наглядными пособиями.

Проведение групповых и индивидуальных консультаций, текущего контроля и промежуточной аттестации осуществляется в ауд. 405.

Для самостоятельной работы используется помещение ауд.417, оснащенное компьютерной техникой с возможностью подключения к сети «Интернет» и обеспечением доступа в электронную информационнообразовательную среду организации.

Помещение для хранения и профилактического обслуживания учебного оборудования – ауд.116.

Обучающиеся из числа лиц с ограниченными возможностями здоровья обеспечены печатными и (или) электронными образовательными ресурсами в формах, адаптированных к ограничениям их здоровья.

#### *Материально-техническое обеспечение дисциплины*

1.Персональные компьютеры со специальными программными средствами и выходом в сеть Интернет.

2. Стенды информационные;

.

3. Видеопроектор мультимедийный АСЕR;

# **10. ОСОБЕННОСТИ ОРГАНИЗАЦИИ ОБРАЗОВАТЕЛЬНОГО ПРОЦЕССА ПО ДИСЦИПЛИНЕ ДЛЯ ИНВАЛИДОВ И ЛИЦ С ОГРАНИЧЕННЫМИ ВОЗМОЖНОСТЯМИ**

Содержание дисциплины и условия организации обучения для обучающихся с ограниченными возможностями здоровья и инвалидов корректируются при наличии таких обучающихся в соответствии с индивидуальной программой реабилитации инвалида, а так же методическими рекомендациями по организации образовательного процесса для обучения инвалидов и лиц с ограниченными возможностями здоровья в образовательных организациях высшего образования (утв. Минобрнауки России 08.04.2014 №АК-44-05 вн), Положением о методике сценки степени возможности включения лиц с ограниченными возможностями здоровья и инвалидов в общий образовательный процесс (НИМИ, 2015); Положением об обучении лиц с ограниченными возможностями здоровья и инвалидов в Новочеркасском инженерно-мелиоративном институте (НИМИ, 2015).

# **11. ДОПОЛНЕНИЯ И ИЗМЕНЕНИЯ В РАБОЧЕЙ ПРОГРАММЕ**

В рабочую программу на **2017 – 2018** учебный год вносятся изменения - обновлено и актуализировано содержание следующих разделов и подразделов рабочей программы:

# **6. ПЕРЕЧЕНЬ УЧЕБНО-МЕТОДИЧЕСКОГО ОБЕСПЕЧЕНИЯ ДЛЯ САМОСТОЯТЕЛЬНОЙ РАБОТЫ ОБУЧАЮЩИХСЯ** *(приводятся учебные, учебно-методические внутривузовские издания)*

1. Методические рекомендации по организации самостоятельной работы обучающихся в НИМИ ДГАУ[Электронный ресурс] : (введ. в действие приказом директора №106 от 19 июня 2015г.) / Новочерк. инж.-мелиор. ин-т Донской ГАУ.-Электрон. дан.- Новочеркасск, 2015.- Режим доступа: [http://www.ngma.su](http://www.ngma.su/)

2. Методические указания по самостоятельному изучению [Электронный ресурс]: (приняты учебно-методическим советом института, протокол № 3 от 30 августа 2017 г.) / Новочерк. инж. мелиор. ин-т Донской ГАУ. – Электрон. дан. - Новочеркасск, 2017. – Режим доступа: http://www.ngma.su

3. Щиренко, А.И. Компьютерная графика [Электронный ресурс]: курс лекций, [для студ. направл. 120700.62 – «Землеустройство и кадастры»] / А.И. Щирен-ко; Новочерк. гос. мелиор. акад. – Электрон. дан. - Новочеркасск, 2011. – ЖМД; PDF; 476 КБ. – Систем. требования: IBM PC. Windows 7/ Adobе Acrobat 9. – Загл. с экрана.

4. Щиренко, А.И. Компьютерная графика [Электронный ресурс]: метод. указ. для выполн. расчетно-графической работы [для студ. направл. 120700.62 – «Землеустройство и кадастры»] / А.И. Щиренко; Новочерк. инж.- мелиор. ин-т ДГАУ – Электрон. дан. - Новочеркасск, 2014. – ЖМД; PDF; 103 КБ. – Систем. требования: IBM PC. Windows 7/ Adobе Acrobat 9. – Загл. с экрана.

5. Щиренко, А.И. Компьютерная графика [Текст] : метод. указ. [для сам. изуч. дисц. и вып. контр. раб. студ заоч. формы обуч. спец. спец. 120700.62 - "Землеустройство и кадастры"] / А. И. Щиренко ; Новочеркасск, 2014.

# **7. ФОНД ОЦЕНОЧНЫХ СРЕДСТВ ДЛЯ КОНТРОЛЯ УСПЕВАЕМОСТИ И ПРОВЕДЕНИЯ ПРОМЕЖУТОЧНОЙ АТТЕСТАЦИИ ОБУЧАЮЩИХСЯ ПО ДИСЦИПЛИНЕ**

## **Вопросы для проведения промежуточной аттестации в форме зачета:**

1. Основные понятия компьютерной графики.

- 2. Интерактивная компьютерная графика.
- 3. История развития компьютерной графики.
- 4. Области применения компьютерной графики
- 5. Виды компьютерной графики.
- 6. Устройства вывода графических изображений, их основные характеристики.
- 7. Принтеры и плоттеры, их классификация и принцип работы.
- 8. Сканеры и дигитайзеры, их классификация и основные характеристики.
- 9. Устройства ввода информации, их основные характеристики.
- 10. Картографическое обеспечение земельного кадастра и землеустройства.
- 11. Кодирование информации растровым методом
- 12. Понятие растра и пиксела
- 13. Разрешения растровой графики
- 14. Типы растровых изображений
- 15. Представление графической информации векторным методом
- 16. Основные понятия векторной графике
- 17. Математические основы векторной графики
- 18. Достоинства и недостатки векторной графики
- 19. Сравнение растровой и векторной графики
- 20. Понятие цвета
- 21. Атрибуты цвета
- 23. Аддитивные и субтрактивные цвета
- 24. Цветовые модели
- 25. Цветовой и динамический диапазоны.
- 26. Основные сведения о программах растровой графики
- 27. Особенности программы Adobe Photoshop;
- 28. Особенности программы Corel Photo-Paint;
- 29. Особенности программы Microsoft PhotoDraw;
- 30. Особенности программы Corel Painter.
- 31. Основные сведения о программах векторной графики.
- 32. Программный продукт CorelDraw Graphics Suite;
- 33. Программный продукт Adobe Illustrator;
- 34. Программный продукт Macromedia Free Hand.
- 35. Программы 3D графики, Adobe Dimension.
- 36. Форматы графических изображений.
- 37. Основные понятия трехмерной графики.
- 38. Области применения трехмерной графики.
- 39. Программные средства обработки трехмерной графики.
- 40. Интерфейс программы. Манипулирование объектами.
- 41. Текст. Инструменты текста.
- 42. Редактирование объектов с помощью инструмента Shape (Форма).
- 43. Построение кривых Безье.
- 44. Вспомогательные объекты.
- 45. Группировка объектов.
- 46. Комбинирование объектов.
- 47. Формирование и объединение объектов.
- 48. Инструменты изменения формы. Художественные средства.
- 49. Однородная и градиентная заливки.
- 50. Узорная и текстурная заливки.

*Промежуточная аттестация студентами очной формы обучения может быть пройдена в соответствии с балльно- рейтинговой системой оценки знаний, включающей в себя проведение текущего (ТК), промежуточного (ПК) и итогового (ИК) контроля по дисциплине [Компьютерная графика].*

*Текущий контроль (ТК) осуществляется в течение семестра и проводится по лабораторным работам или/и семинарским и практическим занятиям, а также по видам самостоятельной работы студентов (КП, КР, РГР, реферат).*

*Возможными формами ТК являются: отчет по лабораторной работе; защита реферата или расчетно-графической работы; контрольная работа по практическим заданиям и для студентов заочной формы; выполнение определенных разделов курсовой работы (проекта); защита курсовой работы (проекта).*

*Количество текущих контролей по дисциплине в семестре определяется кафедрой.*

*В ходе промежуточного контроля (ПК) проверяются теоретические знания. Данный контроль проводится по разделам (модулям) дисциплины 2-3 раза в течение семестра в установленное рабочей программой время. Возможными формами контроля являются тестирование (с помощью компьютера или в печатном виде), коллоквиум или другие формы.* 

*Итоговый контроль (ИК) – это экзамен в сессионный период или зачёт по дисциплине в целом.*

*Студенты, набравшие за работу в семестре от 60 и более баллов, не проходят промежуточную аттестацию в форме сдачи зачета или экзамена.*

# *По дисциплине* формами **текущего контроля** являются:

Содержание текущего контроля ТК1:

- отчет по лабораторным работам № 1, №2.

Содержание текущего контроля ТК2:

- отчет по лабораторным работам  $N_2$  3,  $N_2$  4,  $N_2$  5.

Содержание текущего контроля ТК3:

- отчет по лабораторным работам  $\mathcal{N}_2$  6,  $\mathcal{N}_2$  7.

- отчет по лабораторным работам № 8

Содержание текущего контроля ТК4:

Защита РГР.

*В* течение семестра проводятся 1 **промежуточный контроль (ПК1**),

**Тестовые вопросы промежуточного контроля ПК1**:

1 Что является конечным продуктом компьютерной графики?

- набор снимков;

- изображение;

- план-схема;

- чертеж

2 Самые простые типы изображений?

- круговые; - дуговые; - штриховые; - линейные.

3 САПР появилась в:

- 1960-х годах;

- 1970-х годах;

- 1980-х годах;

- 1950-х годах.

4 В векторной графике базовым элементом является:

- пиксел; - прямая; - кривая; - линия.

5 Интерактивная компьютерная графика это:

- пользователь не имеет возможность оперативно вносить изменение в изобра-жение;

- пользователь имеет возможность оперативно вносить изменение в изображе-ние;

- пользователь имеет возможность динамически управлять содержимым изоб-ражения;

- пользователь не имеет возможность динамически управлять содержимым изображения.

6 Уравнение y = kx+b соответствует:

- отрезку прямой;

- точке;

- прямой линии;

- кривой второго порядка.

7 Пиксел – это:

- отдельный элемент растрового изображения;

- элемент изображения на экране монитора;

- отдельная точка, созданная печатным устройством;

- отдельный элемент векторного изображения.

8 Сколько существует видов компьютерной графики?

 $-2$ ;  $-3$ ;  $-4$ ;  $-6$ .

9 По режиму отображения мониторы делятся на:

- растровые и плазменные дисплеи;

- дисплеи на основе ЭЛТ;

- жидкокристаллические дисплеи;

- векторные и растровые дисплеи.

10 САПР – это:

- система абсолютного проектирования рисунка;

- средства автоматического проектирования;

- система автоматического проектирования;

Система автоматизированного проектирования

11 Параметр цвета, характеризующий освещенность или затемненность цвета это?

- цветовой тон; - яркость; - насыщенность; - контрастность.

12 CIE - это?

- формат освещения;

- международная комиссия по освещению;

- диапазон света;

- цветовой спектр.

13 Система субтрактивных цветов работает с:

- поглощенным цветом;

- виртуальным светом;

- излучаемым светом;

- отраженным светом.

14 Электромагнитные волны в интервале частот это:

- освещение; - свет; - контраст; - ток.

15 Процесс расчета реалистичных изображений называют:

- интерпретацией;

- визуализацией;

- анимацией;

- реализацией.

16 Если значения яркости трех базовых цветов равны 0, то получается:

- белый цвет; - синий цвет; - черный цвет; - зеленый цвет.

17 Формат PDF родной формат программы:

- Adobe Photoshop;

- Adobe Illustrator;

- Adobe Acrobat;

- Adobe Dimension.

18 Способ организации информации в файле носит название:

- программирование;

- расширение;

- формат;

- детализация.

19 Диапазон цветов, которые могут восприниматься приемным устройством:

- цветовой диапазон;

- динамический диапазон;

- световой диапазон;

- сплошной диапазон.

20 Corel Painter это пакет для:

- обработки фотографии;

- обработки векторной графики;

- обработки растровой графики;

- обработки сканированных изображений.

#### *Итоговый контроль (ИК)* – **зачет**.

# **Расчетно-графическая работа студентов очной формы обучения**

Расчетно-графическая работа (РГР) на тему **«Создание плана землепользования в программе CorelDraw.»** Целью выполнения РГР является закрепление теоретических знаний по дисциплине «Компьютерная графика».

В задачи РГР входит:

- Использовать навыки работы с графическими редакторами;
- Умение составлять и производить самостоятельно компоновку плана и карты;

 Изучение и приобретение навыков в рисовке землеустроительных и топографических условных знаков.

> *Структура пояснительной записки расчетно-графической работы и ее ориентировочный объём*

Задание (1 с.)

Введение (1 с.)

1 Состав и структура плана землепользования (1 с.)

1.1 Обрисовка границ плана землепользования (1 с.);

1.2 Обрисовка характерных угодий (пашня, пастбища, сенокосы и др.) (1 с.);

1.3 Обрисовка населённых пунктов, рек, озер, границ полей и т.д. (1 с.)

2 Создание векторного изображения плана землепользования (чертеж)

2.1 Нанесение на план условных обозначений пастбищ, сенокосов и др. (чертеж)

2.2 Заливка с-х угодий, населённых пунктов, рек, озёр; (чертеж)

2.3 Компоновка карты и формирование макета печати (чертеж)

Заключение (0,5с.)

Список использованных источников (0,5с.)

Выполняется РГР студентом индивидуально под руководством преподавателя во внеаудиторное время, самостоятельно. Срок сдачи законченной работы на проверку руководителю указывается в задании. После проверки и доработки указанных замечаний, работа защищается. При положительной оценке выполненной студентом работе на титульном листе работы ставится - "зачтено".

#### **Контрольная работа студентов заочной формы обучения**

Работа состоит из четырех вопросов, охватывающих курс дисциплины, и выполняется по одному из указанных вариантов. Выбор варианта определяется *первой буквой фамилии студента и последней цифрой зачетной книжки.*

Перечень вариантов заданий контрольной работы, методика ее выполнения и необходимая литература приведены в методических указаниях для написания контрольной работы по дисциплине Компьютерная графика.

**Полный фонд оценочных средств, включающий текущий контроль успеваемости и перечень контрольно-измерительных материалов (КИМ) приведен в приложении к рабочей программе.**

# **8. УЧЕБНО-МЕТОДИЧЕСКОЕ И ИНФОРМАЦИОННОЕ ОБЕСПЕЧЕНИЕ ДИСЦИПЛИНЫ**

# **8.1 Основная литература**

1. Петров, М.Н. Компьютерная графика [Текст]: Учебник для вузов / М.Н. Пет-ров. – 3-е изд. – СПб.: Питер, 2011. – 541 с. (45 экз.) – 1 электр. опт. диск.

2. Щиренко, А.И. Компьютерная графика [Текст]: курс лекций, [для студ. направл. 120700.62 – «Землеустройство и кадастры»] / А.И. Щиренко; Ново-черк. гос. мелиор. акад. – Новочеркасск, 2011. – 60 с. (24 экз)

3. Щиренко, А.И. Компьютерная графика [Электронный ресурс]: курс лекций, [для студ. направл. 120700.62 – «Землеустройство и кадастры»] / А.И. Щирен-ко; Новочерк. гос. мелиор. акад. – Электрон. дан. - Новочеркасск, 2011. – ЖМД; PDF; 476 КБ. – Систем. требования: IBM PC. Windows 7/ Adobе Acrobat 9. – Загл. с экрана.

#### **8.2 Дополнительная литература**

1. Федорова, А.В. Corel Draw X4 для начинающих [Текст] / А.В. Федорова. - СПб.: БХВ - Петербург, 2009. – 528 с. (1 экз.)

2. Черников, С.В. 100% самоучитель. CorelDRAW X4. Векторная графика [Текст] / С. В. Черников, В. Б. Комягин, В. С. Пташинский. - М. : Технолоджи-3000 : Триумф, 2008. - 238 с. - 1 экз.

3. Перемитина, Т. О. Компьютерная графика [Электронный ресурс] : учеб. пособие / Т. О. Перемитина. - Электрон. дан. - Томск : Эль Контент, 2012. - 144 с. - Режим доступа : [http://biblioclub.ru](http://biblioclub.ru/) - 21.08.2017.

4. Щиренко, А.И. Компьютерная графика [Текст]: метод. указ. для выполн. расчетно-графической работы [для студ. направл. 120700 – «Землеустройство и кадастры»] / А.И. Щиренко; Новочерк. инж.- мелиор. ин-т ДГАУ – Новочер-касск, 2014. – 13 с. (40 экз)

5. Щиренко, А.И. Компьютерная графика [Электронный ресурс]: метод. указ. для выполн. расчетно-графической работы [для студ. направл. 120700.62 – «Землеустройство и кадастры»] / А.И. Щиренко; Новочерк. инж.- мелиор. ин-т ДГАУ – Электрон. дан. - Новочеркасск, 2014. – ЖМД; PDF; 103 КБ. – Систем. требования: IBM PC. Windows 7/ Adobе Acrobat 9. – Загл. с экрана.

6. Щиренко, А.И. Компьютерная графика [Текст] : метод. указ. [для сам. изуч. дисц. и вып. контр. раб. студ заоч. формы обуч. спец. спец. 120700.62 - "Землеустройство и кадастры"] / А. И. Щиренко ; Новочерк. гос. мелиор. акад., каф. кадастра и мониторинга земель. - Новочеркасск, 2013. - 15 с. - 30 экз.

7. Митин, А. И. Компьютерная графика [Электронный ресурс] : справочно-методическое пособие / А. И. Митин, Н. В. Свертилова. - 2-е изд., стереотип. - Электрон. дан. - М.|Берлин : Директ-Медиа, 2016. - 252 с. - ISBN 978-5-4475-6593-0. - Режим доступа : [http://biblioclub.ru](http://biblioclub.ru/) - 21.08.2017.

**8.3 Перечень ресурсов информационно-телекоммуникационной сети «Интернет», необходимых для освоения дисциплины, в том числе современных профессиональных баз данных и информационных справочных систем**

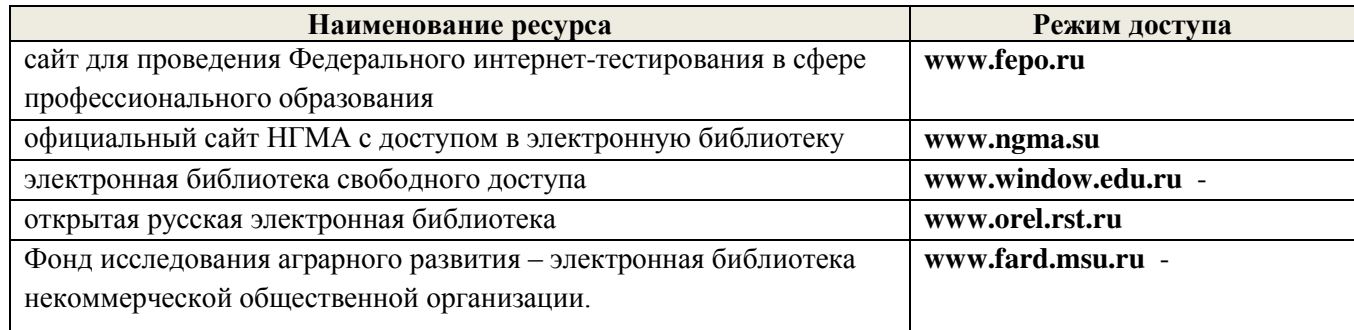

#### **8.4 Методические указания для обучающихся по освоению дисциплины**

1. Положение о текущей аттестации обучающихся в НИМИ ДГАУ (введено в действие приказом директора №119 от 14 июля 2015 г.).

2.Типовые формы титульных листов текстовой документации, выполняемой студентами в учебном процессе (Новочеркасск 2015г.)\

Приступая к изучению дисциплины необходимо в первую очередь ознакомиться с содержанием РПД. Лекции имеют целью дать систематизированные основы научных знаний об общих вопросах дисциплины. При изучении и проработке теоретического материала для обучающихся необходимо:

- повторить законспектированный на лекционном занятии материал и дополнить его с учетом рекомендованной по данной теме литературы;

- при самостоятельном изучении темы сделать конспект, используя рекомендованные в РПД литературные источники и ресурсы информационно-телекоммуникационной сети «Интернет».

**8.5 Перечень информационных технологий используемых при осуществлении образовательного процесса, программного обеспечения, в том числе современных профессиональных баз данных и информационных справочных систем, для освоения обучающимися дисциплины**

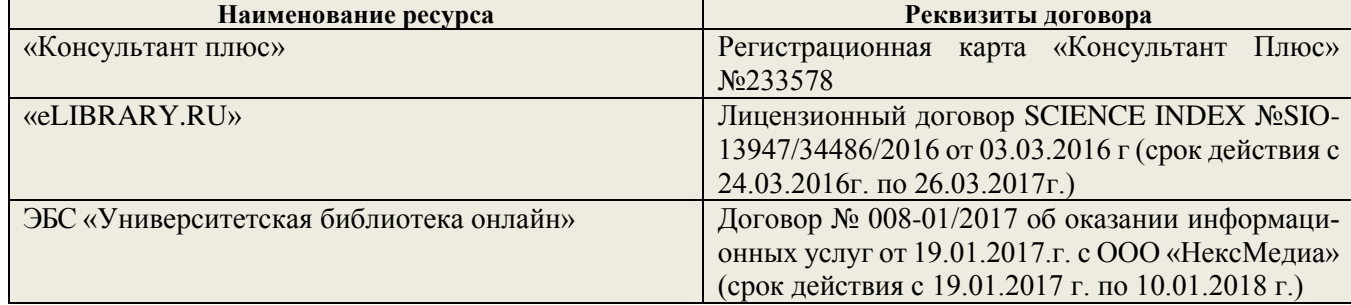

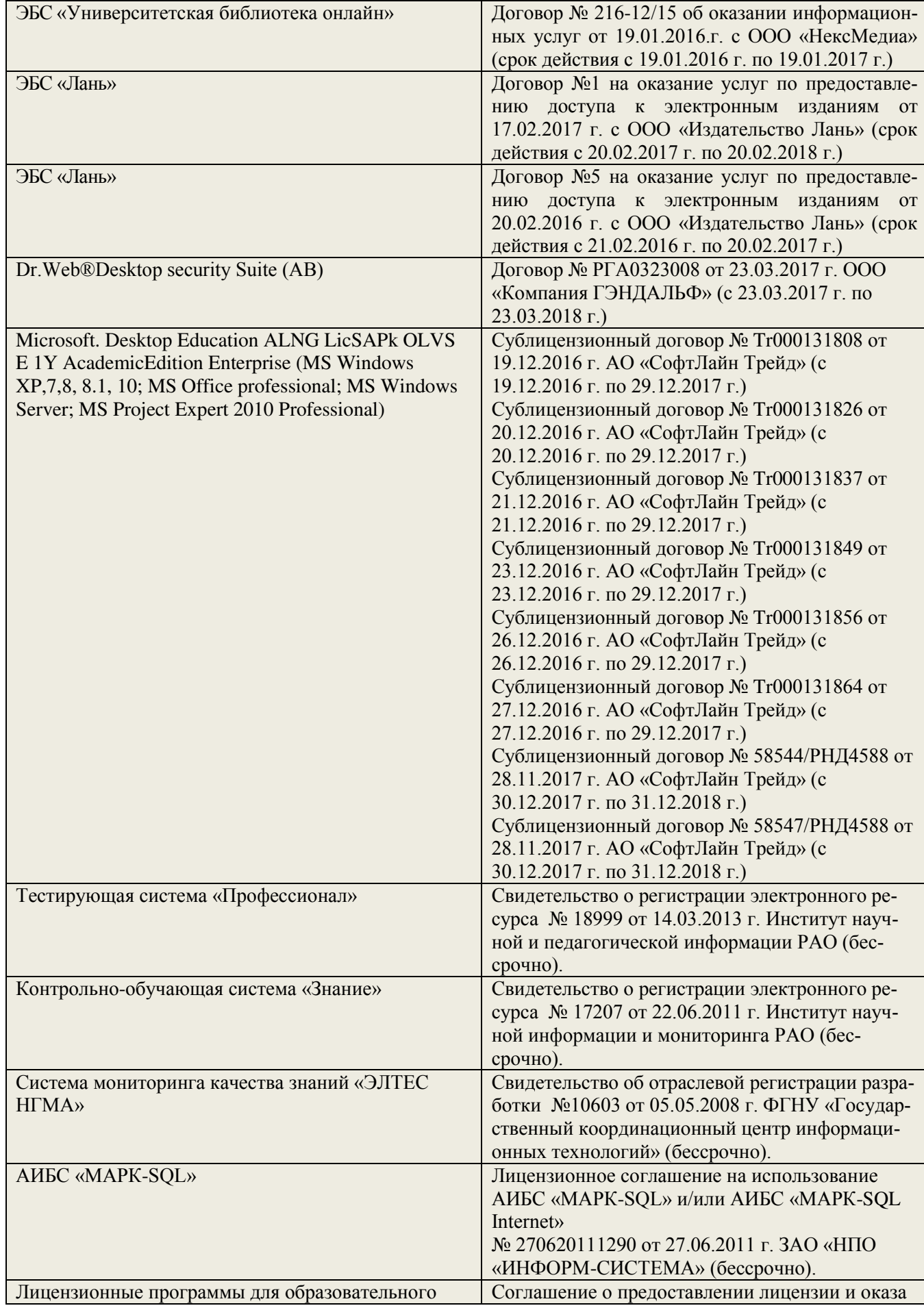

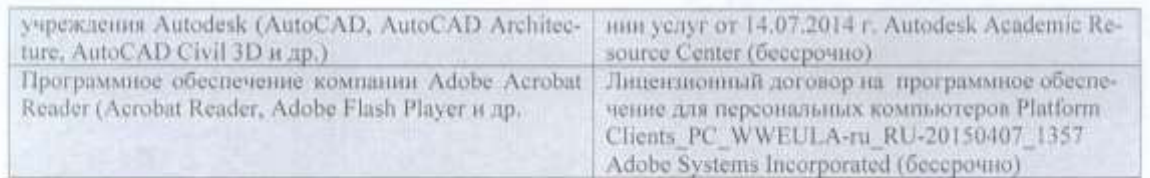

#### 9. ОПИСАНИЕ МАТЕРИАЛЬНО-ТЕХНИЧЕСКОЙ БАЗЫ, НЕОБХОДИМОЙ ДЛЯ ОСУЩЕСТВЛЕНИЯ ОБРАЗОВАТЕЛЬНОГО ПРОЦЕССА ПО ДИСЦИПЛИНЕ

Преподавание дисциплины осуществляется в специальных помещениях - учебных аудиториях для проведения занятий лекционного типа, семинарского типа (практические занятия), курсового проектирования, групповых и индивидуальных консультаций, текущего контроля и промежуточной аттестации, а также помещениях для самостоятельной работы. Специальные помещения укомплектованы специализированной мебелью (стол и стул преподавателя, парты, доска), техническими средствами обучения, служащими для представления учебной информации большой аудитории.

Лекционные занятия проводятся в аудитории (ауд. 407), оснащенной наборами демонстрационного оборудования (экран, проектор, акустическая система, хранится - ауд 116 ) и учебно-наглядными пособи-**RMH**.

Практические занятия проводятся в аудиториях - ауд. 405, оснащенных необходимыми наглядными пособиями.

Проведение курсового проектирования, групповых и индивидуальных консультаций, текущего контроля и промежуточной аттестации осуществляется в ауд. 302,417.

Для самостоятельной работы используется помещение ауд.417, осиащенное компьютерной техникой с возможностью подключения к сети «Интернет» и обеспечением доступа в электронную информационно-образовательную среду организации.

Помещение для хранения и профилактического обслуживания учебного оборудования - ауд.116.

Обучающиеся из числа лиц с ограниченными возможностями здоровья обеспечены печатными и (или) электронными образовательными ресурсами в формах, адаптированных к ограничениям их здоровья.

#### Материально-техническое обеспечение дисциплины

1. Персональные компьютеры со специальными программными средствами и выходом в сеть Интернет.

- 2. Стенды информационные;
- 3. Видеопроектор мультимедийный ACER;
- 4. Экран на штативе MobileScreens;

#### 10. ОСОБЕННОСТИ ОРГАНИЗАЦИИ ОБРАЗОВАТЕЛЬНОГО ПРОЦЕССА ПО ДИСПИПЛИНЕ ДЛЯ ИНВАЛИДОВ И ЛИЦ С ОГРАНИЧЕННЫМИ ВОЗМОЖНОСТЯМИ

Содержание дисциплины и условия организации обучения для обучающихся с ограниченными возможностями здоровья и инвалидов корректируются при наличии таких обучающихся в соответствии с индниндуальной программой реабилитации инвалида, а так же методическими рекомендациями по организации образовательного процесса для обучения инвалидов и лиц с ограниченными возможностями здоровья в образовательных организациях высшего образования (утв. Минобрнауки России 08.04.2014 №АК-44-05 вн). Положением о методике сценки степени возможности включения лиц с ограниченными возможностями здоровья и инвалидов в общий образовательный процесс (НИМИ, 2015); Положением об обучении лиц с ограниченными возможностями здоровья и инвалидов в Новочеркасском инженерно-мелиоративном институте (НИМИ, 2015).

Дополнения и изменения рассмотрены на заседании кафедры «28» августа 2017 г.

Заведующий кафедрой

(подпись)

внесенные изменения утверждаю: «28» августа 2017 г.

Сухомлинова Н.Б. Декан факультета  $($ полциись)

24

# **11. ДОПОЛНЕНИЯ И ИЗМЕНЕНИЯ В РАБОЧЕЙ ПРОГРАММЕ**

В рабочую программу на **2018 – 2019** учебный год вносятся изменения - обновлено и актуализировано содержание следующих разделов и подразделов рабочей программы:

## **6. ПЕРЕЧЕНЬ УЧЕБНО-МЕТОДИЧЕСКОГО ОБЕСПЕЧЕНИЯ ДЛЯ САМОСТОЯТЕЛЬНОЙ РАБОТЫ ОБУЧАЮЩИХСЯ** *(приводятся учебные, учебно-методические внутривузовские издания)*

1. Методические рекомендации по организации самостоятельной работы обучающихся в НИМИ ДГАУ[Электронный ресурс] : (введ. в действие приказом директора №106 от 19 июня 2015г.) / Новочерк. инж.-мелиор. ин-т Донской ГАУ.-Электрон. дан.- Новочеркасск, 2015.- Режим доступа: [http://www.ngma.su](http://www.ngma.su/)

2. Методические указания по самостоятельному изучению [Электронный ресурс]: (приняты учебно-методическим советом института, протокол № 3 от 30 августа 2017 г.) / Новочерк. инж. мелиор. ин-т Донской ГАУ. – Электрон. дан. - Новочеркасск, 2017. – Режим доступа: http://www.ngma.su

3. Щиренко, А.И. Компьютерная графика [Электронный ресурс]: курс лекций, [для студ. направл. 120700.62 – «Землеустройство и кадастры»] / А.И. Щирен-ко; Новочерк. гос. мелиор. акад. – Электрон. дан. - Новочеркасск, 2011. – ЖМД; PDF; 476 КБ. – Систем. требования: IBM PC. Windows 7/ Adobе Acrobat 9. – Загл. с экрана.

4. Щиренко, А.И. Компьютерная графика [Электронный ресурс]: метод. указ. для выполн. расчетно-графической работы [для студ. направл. 120700.62 – «Землеустройство и кадастры»] / А.И. Щиренко; Новочерк. инж.- мелиор. ин-т ДГАУ – Электрон. дан. - Новочеркасск, 2014. – ЖМД; PDF; 103 КБ. – Систем. требования: IBM PC. Windows 7/ Adobе Acrobat 9. – Загл. с экрана.

5. Щиренко, А.И. Компьютерная графика [Текст] : метод. указ. [для сам. изуч. дисц. и вып. контр. раб. студ заоч. формы обуч. спец. спец. 120700.62 - "Землеустройство и кадастры"] / А. И. Щиренко ; Новочеркасск, 2014.

# **7. ФОНД ОЦЕНОЧНЫХ СРЕДСТВ ДЛЯ КОНТРОЛЯ УСПЕВАЕМОСТИ И ПРОВЕДЕНИЯ ПРОМЕЖУТОЧНОЙ АТТЕСТАЦИИ ОБУЧАЮЩИХСЯ ПО ДИСЦИПЛИНЕ**

#### **Вопросы для проведения промежуточной аттестации в форме зачета:**

- 1. Основные понятия компьютерной графики.
- 2. Интерактивная компьютерная графика.
- 3. История развития компьютерной графики.
- 4. Области применения компьютерной графики
- 5. Виды компьютерной графики.
- 6. Устройства вывода графических изображений, их основные характеристики.
- 7. Принтеры и плоттеры, их классификация и принцип работы.
- 8. Сканеры и дигитайзеры, их классификация и основные характеристики.
- 9. Устройства ввода информации, их основные характеристики.
- 10. Картографическое обеспечение земельного кадастра и землеустройства.
- 11. Кодирование информации растровым методом
- 12. Понятие растра и пиксела
- 13. Разрешения растровой графики
- 14. Типы растровых изображений
- 15. Представление графической информации векторным методом
- 16. Основные понятия векторной графике
- 17. Математические основы векторной графики
- 18. Достоинства и недостатки векторной графики
- 19. Сравнение растровой и векторной графики
- 20. Понятие цвета
- 21. Атрибуты цвета
- 23. Аддитивные и субтрактивные цвета
- 24. Цветовые модели
- 25. Цветовой и динамический диапазоны.
- 26. Основные сведения о программах растровой графики
- 27. Особенности программы Adobe Photoshop;
- 28. Особенности программы Corel Photo-Paint;
- 29. Особенности программы Microsoft PhotoDraw;
- 30. Особенности программы Corel Painter.
- 31. Основные сведения о программах векторной графики.
- 32. Программный продукт CorelDraw Graphics Suite;
- 33. Программный продукт Adobe Illustrator;
- 34. Программный продукт Macromedia Free Hand.
- 35. Программы 3D графики, Adobe Dimension.
- 36. Форматы графических изображений.
- 37. Основные понятия трехмерной графики.
- 38. Области применения трехмерной графики.
- 39. Программные средства обработки трехмерной графики.
- 40. Интерфейс программы. Манипулирование объектами.
- 41. Текст. Инструменты текста.
- 42. Редактирование объектов с помощью инструмента Shape (Форма).
- 43. Построение кривых Безье.
- 44. Вспомогательные объекты.
- 45. Группировка объектов.
- 46. Комбинирование объектов.
- 47. Формирование и объединение объектов.
- 48. Инструменты изменения формы. Художественные средства.
- 49. Однородная и градиентная заливки.
- 50. Узорная и текстурная заливки.

*Промежуточная аттестация студентами очной формы обучения может быть пройдена в соответствии с балльно- рейтинговой системой оценки знаний, включающей в себя проведение текущего (ТК), промежуточного (ПК) и итогового (ИК) контроля по дисциплине [Компьютерная графика].*

*Текущий контроль (ТК) осуществляется в течение семестра и проводится по лабораторным работам или/и семинарским и практическим занятиям, а также по видам самостоятельной работы студентов (КП, КР, РГР, реферат).*

*Возможными формами ТК являются: отчет по лабораторной работе; защита реферата или расчетно-графической работы; контрольная работа по практическим заданиям и для студентов заочной формы; выполнение определенных разделов курсовой работы (проекта); защита курсовой работы (проекта).*

*Количество текущих контролей по дисциплине в семестре определяется кафедрой.*

*В ходе промежуточного контроля (ПК) проверяются теоретические знания. Данный контроль проводится по разделам (модулям) дисциплины 2-3 раза в течение семестра в установленное рабочей программой время. Возможными формами контроля являются тестирование (с помощью компьютера или в печатном виде), коллоквиум или другие формы.* 

*Итоговый контроль (ИК) – это экзамен в сессионный период или зачёт по дисциплине в целом.*

*Студенты, набравшие за работу в семестре от 60 и более баллов, не проходят промежуточную аттестацию в форме сдачи зачета или экзамена.*

*По дисциплине* формами **текущего контроля** являются:

Содержание текущего контроля ТК1:

- отчет по лабораторным работам  $N_2$  1,  $N_2$ .

Содержание текущего контроля ТК2:

- отчет по лабораторным работам  $N_2$  3,  $N_2$  4,  $N_2$  5,

Содержание текущего контроля ТК3:

- отчет по лабораторным работам № 6, № 7.

- отчет по лабораторным работам № 8

Содержание текущего контроля ТК4:

Защита РГР.

*В* течение семестра проводятся 1 **промежуточный контроль (ПК1**), **Тестовые вопросы промежуточного контроля ПК1**:

1 Что является конечным продуктом компьютерной графики?

- набор снимков;

- изображение;

- план-схема;

- чертеж

2 Самые простые типы изображений?

- круговые; - дуговые; - штриховые; - линейные.

3 САПР появилась в:

- 1960-х годах;

- 1970-х годах;

- 1980-х годах;

- 1950-х годах.

4 В векторной графике базовым элементом является:

- пиксел; - прямая; - кривая; - линия.

5 Интерактивная компьютерная графика это:

- пользователь не имеет возможность оперативно вносить изменение в изобра-жение;

- пользователь имеет возможность оперативно вносить изменение в изображе-ние;

- пользователь имеет возможность динамически управлять содержимым изоб-ражения;

- пользователь не имеет возможность динамически управлять содержимым изображения.

6 Уравнение y = kx+b соответствует:

- отрезку прямой;

- точке;

- прямой линии;

- кривой второго порядка.

7 Пиксел – это:

- отдельный элемент растрового изображения;

- элемент изображения на экране монитора;

- отдельная точка, созданная печатным устройством;

- отдельный элемент векторного изображения.

8 Сколько существует видов компьютерной графики?

 $-2$ ;  $-3$ ;  $-4$ ;  $-6$ .

9 По режиму отображения мониторы делятся на:

- растровые и плазменные дисплеи;

- дисплеи на основе ЭЛТ;

- жидкокристаллические дисплеи;

- векторные и растровые дисплеи.

 $10$  САПР – это:

- система абсолютного проектирования рисунка;

- средства автоматического проектирования;

- система автоматического проектирования;

Система автоматизированного проектирования

11 Параметр цвета, характеризующий освещенность или затемненность цвета это?

- цветовой тон; - яркость; - насыщенность; - контрастность.

12 CIE - это?

- формат освещения;

- международная комиссия по освещению;

- диапазон света;

- цветовой спектр.

13 Система субтрактивных цветов работает с:

- поглощенным цветом;

- виртуальным светом;

- излучаемым светом;

- отраженным светом.

14 Электромагнитные волны в интервале частот это:

- освещение; - свет; - контраст; - ток.

15 Процесс расчета реалистичных изображений называют:

- интерпретацией;

- визуализацией;

- анимацией;

- реализацией.

16 Если значения яркости трех базовых цветов равны 0, то получается:

- белый цвет; - синий цвет; - черный цвет; - зеленый цвет.

17 Формат PDF родной формат программы:

- Adobe Photoshop;

- Adobe Illustrator;

- Adobe Acrobat;

- Adobe Dimension.

18 Способ организации информации в файле носит название:

- программирование;

- расширение;

- формат;

- детализация.

19 Диапазон цветов, которые могут восприниматься приемным устройством:

- цветовой диапазон;

- динамический диапазон;

- световой диапазон;
- сплошной диапазон.

20 Corel Painter это пакет для:

- обработки фотографии;
- обработки векторной графики;
- обработки растровой графики;

- обработки сканированных изображений.

*Итоговый контроль (ИК)* – **зачет**.

#### **Расчетно-графическая работа студентов очной формы обучения**

Расчетно-графическая работа (РГР) на тему **«Создание плана землепользования в программе CorelDraw.»** Целью выполнения РГР является закрепление теоретических знаний по дисциплине «Компьютерная графика».

В задачи РГР входит:

- Использовать навыки работы с графическими редакторами;
- Умение составлять и производить самостоятельно компоновку плана и карты;
- Изучение и приобретение навыков в рисовке землеустроительных и топографических условных знаков.

#### *Структура пояснительной записки расчетно-графической работы и ее ориентировочный объём*

Задание (1 с.)

Введение (1 с.)

1 Состав и структура плана землепользования (1 с.)

1.1 Обрисовка границ плана землепользования (1 с.);

1.2 Обрисовка характерных угодий (пашня, пастбища, сенокосы и др.) (1 с.);

1.3 Обрисовка населённых пунктов, рек, озер, границ полей и т.д. (1 с.)

2 Создание векторного изображения плана землепользования (чертеж)

2.1 Нанесение на план условных обозначений пастбищ, сенокосов и др. (чертеж)

2.2 Заливка с-х угодий, населённых пунктов, рек, озёр; (чертеж)

2.3 Компоновка карты и формирование макета печати (чертеж)

Заключение (0,5с.)

Список использованных источников (0,5с.)

Выполняется РГР студентом индивидуально под руководством преподавателя во внеаудиторное время, самостоятельно. Срок сдачи законченной работы на проверку руководителю указывается в задании. После проверки и доработки указанных замечаний, работа защищается. При положительной оценке выполненной студентом работе на титульном листе работы ставится - "зачтено".

#### **Контрольная работа студентов заочной формы обучения**

Работа состоит из четырех вопросов, охватывающих курс дисциплины, и выполняется по одному из указанных вариантов. Выбор варианта определяется *первой буквой фамилии студента и последней цифрой зачетной книжки.*

Перечень вариантов заданий контрольной работы, методика ее выполнения и необходимая литература приведены в методических указаниях для написания контрольной работы по дисциплине Компьютерная графика.

**Полный фонд оценочных средств, включающий текущий контроль успеваемости и перечень контрольно-измерительных материалов (КИМ) приведен в приложении к рабочей программе.**

# **8. УЧЕБНО-МЕТОДИЧЕСКОЕ И ИНФОРМАЦИОННОЕ ОБЕСПЕЧЕНИЕ ДИСЦИПЛИНЫ**

#### **8.1 Основная литература**

1. Петров, М.Н. Компьютерная графика [Текст]: Учебник для вузов / М.Н. Пет-ров. – 3-е изд. – СПб.: Питер, 2011. – 541 с. (45 экз.) – 1 электр. опт. диск.

2. Щиренко, А.И. Компьютерная графика [Текст]: курс лекций, [для студ. направл. 120700.62 – «Землеустройство и кадастры»] / А.И. Щиренко; Ново-черк. гос. мелиор. акад. – Новочеркасск, 2011. – 60 с. (24 экз)

3. Щиренко, А.И. Компьютерная графика [Электронный ресурс]: курс лекций, [для студ. направл. 120700.62 – «Землеустройство и кадастры»] / А.И. Щирен-ко; Новочерк. гос. мелиор. акад. – Электрон. дан. - Новочеркасск, 2011. – ЖМД; PDF; 476 КБ. – Систем. требования: IBM PC. Windows 7/ Adobе Acrobat 9. – Загл. с экрана.

#### **8.2 Дополнительная литература**

1. Федорова, А.В. Corel Draw X4 для начинающих [Текст] / А.В. Федорова. - СПб.: БХВ - Петербург, 2009. – 528 с. (1 экз.)

2. Черников, С.В. 100% самоучитель. CorelDRAW X4. Векторная графика [Текст] / С. В. Черников, В. Б. Комягин, В. С. Пташинский. - М. : Технолоджи-3000 : Триумф, 2008. - 238 с. - 1

экз.

3. Перемитина, Т. О. Компьютерная графика [Электронный ресурс] : учеб. пособие / Т. О. Перемитина. - Электрон. дан. - Томск : Эль Контент, 2012. - 144 с. - Режим доступа : [http://biblioclub.ru](http://biblioclub.ru/) - 11.08.2018.

4. Щиренко, А.И. Компьютерная графика [Текст]: метод. указ. для выполн. расчетно-графической работы [для студ. направл. 120700 – «Землеустройство и кадастры»] / А.И. Щиренко; Новочерк. инж.- мелиор. ин-т ДГАУ – Новочер-касск, 2014. – 13 с. (40 экз)

5. Щиренко, А.И. Компьютерная графика [Электронный ресурс]: метод. указ. для выполн. расчетно-графической работы [для студ. направл. 120700.62 – «Землеустройство и кадастры»] / А.И. Щиренко; Новочерк. инж.- мелиор. ин-т ДГАУ – Электрон. дан. - Новочеркасск, 2014. – ЖМД; PDF; 103 КБ. – Систем. требования: IBM PC. Windows 7/ Adobе Acrobat 9. – Загл. с экрана.

6. Щиренко, А.И. Компьютерная графика [Текст] : метод. указ. [для сам. изуч. дисц. и вып. контр. раб. студ заоч. формы обуч. спец. спец. 120700.62 - "Землеустройство и кадастры"] / А. И. Щиренко ; Новочерк. гос. мелиор. акад., каф. кадастра и мониторинга земель. - Новочеркасск, 2013. - 15 с. - 30 экз.

7. Митин, А. И. Компьютерная графика [Электронный ресурс] : справочно-методическое пособие / А. И. Митин, Н. В. Свертилова. - 2-е изд., стереотип. - Электрон. дан. - М.|Берлин : Директ-Медиа, 2016. - 252 с. - ISBN 978-5-4475-6593-0. - Режим доступа : [http://biblioclub.ru](http://biblioclub.ru/) - 11.08.2018.

#### **8.3 Перечень ресурсов информационно-телекоммуникационной сети «Интернет», необходимых для освоения дисциплины, в том числе современных профессиональных баз данных и информационных справочных систем**

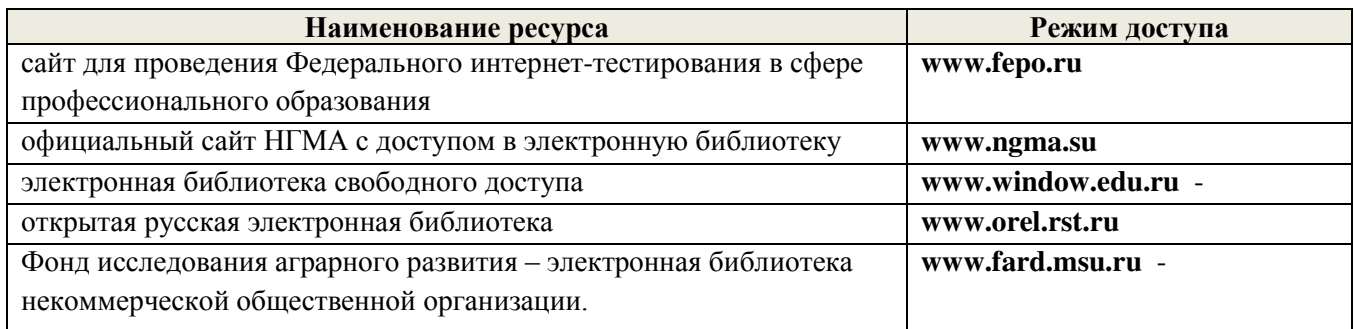

#### **8.4 Методические указания для обучающихся по освоению дисциплины**

1. Положение о текущей аттестации обучающихся в НИМИ ДГАУ (введено в действие приказом директора №119 от 14 июля 2015 г.).

2.Типовые формы титульных листов текстовой документации, выполняемой студентами в учебном процессе (Новочеркасск 2015г.)\

3. Положение о промежуточной аттестации обучающихся по программам высшего образования [Электронный ресурс] (введено в действие приказом директора НИМИ Донской ГАУ №3-ОД от 18 января 2018г.) Новочерк. инж.-мелиор. ин-т Донской ГАУ.-Электрон.дан.- Новочеркасск, 2018. Режим доступа: **http:// www.ngma.su**

Приступая к изучению дисциплины необходимо в первую очередь ознакомиться с содержанием РПД. Лекции имеют целью дать систематизированные основы научных знаний об общих вопросах дисциплины. При изучении и проработке теоретического материала для обучающихся необходимо:

- повторить законспектированный на лекционном занятии материал и дополнить его с учетом рекомендованной по данной теме литературы;

- при самостоятельном изучении темы сделать конспект, используя рекомендованные в РПД литературные источники и ресурсы информационно-телекоммуникационной сети «Интернет».

### **8.5 Перечень информационных технологий используемых при осуществлении образовательного процесса, программного обеспечения, в том числе современных профессиональных баз данных и информационных справочных систем, для освоения обучающимися дисциплины**

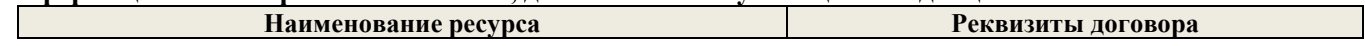

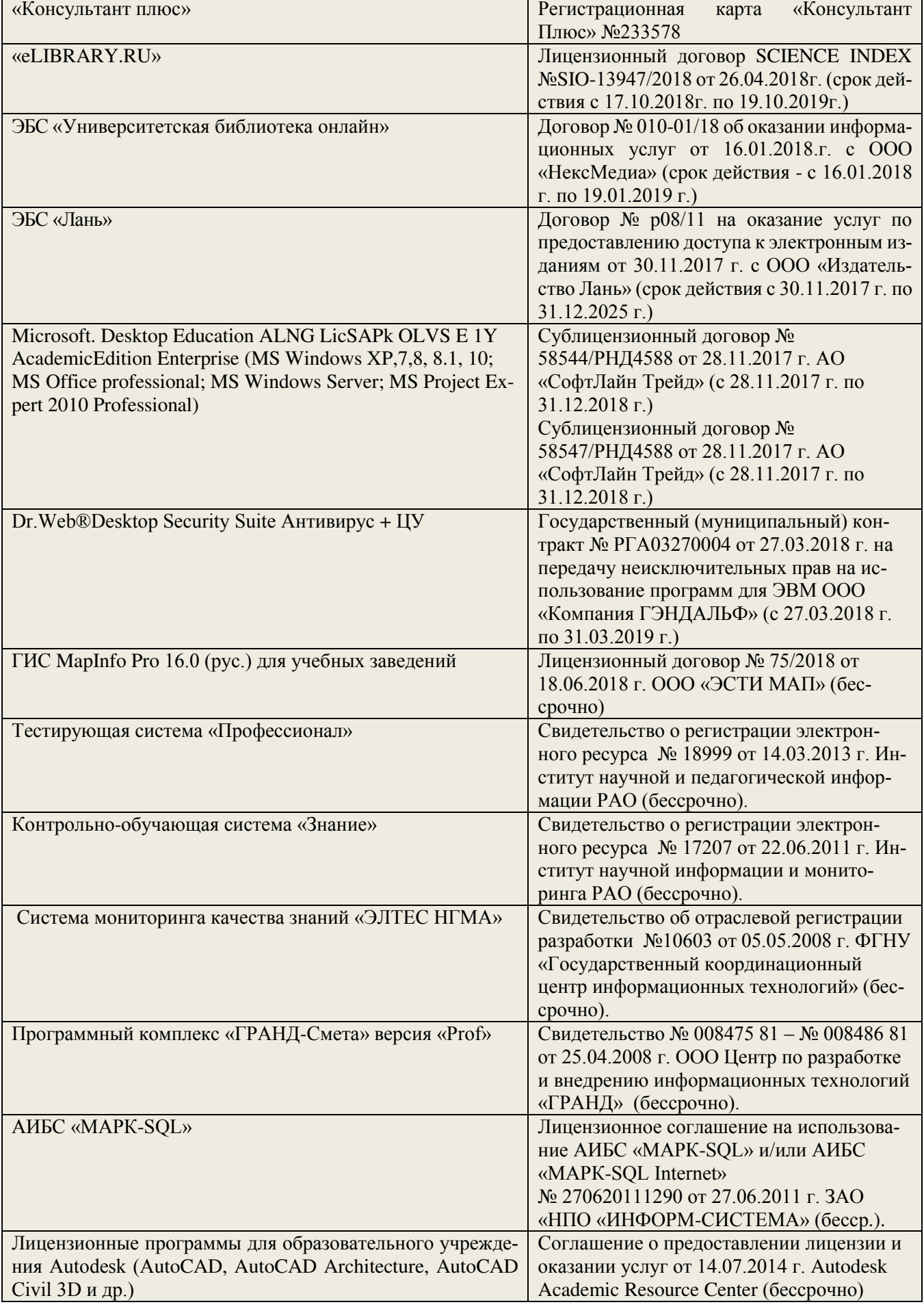

# 9. ОПИСАНИЕ МАТЕРИАЛЬНО-ТЕХНИЧЕСКОЙ БАЗЫ, НЕОБХОДИМОЙ ДЛЯ ОСУЩЕСТВЛЕНИЯ ОБРАЗОВАТЕЛЬНОГО ПРОЦЕССА ПО ДИСЦИПЛИНЕ

Преподавание дисциплины осуществляется в специальных помещениях - учебных аудиториях для проведения занятий лекционного типа, семинарского типа (практические занятия), курсового проектирования, групповых и индивидуальных консультаций, текущего контроля и промежуточной аттестации, а также помещениях для самостоятельной работы. Специальные помещения укомплектованы специализированной мебелью (стол и стул преподавателя, парты, доска), техническими средствами обучения, служащими для представления учебной информации большой аудитории.

Лекционные занятия проводятся в аудитории (ауд. 407), оснащенной наборами демонстрационного оборудования (экран, проектор, акустическая система, хранится - ауд 116 ) и учебно-наглядными пособиями.

Практические занятия проводятся в аудиториях - ауд. 405, оснащенных необходимыми наглядными пособиями.

Проведение групповых и индивидуальных консультаций, текущего контроля и промежуточной аттестации осуществляется в ауд. 302,417.

Для самостоятельной работы используется помещение ауд.417, оснащенное компьютерной техникой с возможностью подключения к сети «Интернет» и обеспечением доступа в электронную информационно-образовательную среду организации.

Помещение для хранения и профилактического обслуживания учебного оборудования - ауд.116.

Обучающиеся из числа лиц с ограниченными возможностями здоровья обеспечены печатными и (или) электронными образовательными ресурсами в формах, адаптированных к ограничениям их здоровья.

#### Материально-техническое обеспечение дисциплины

1. Персональные компьютеры со специальными программными средствами и выходом в сеть Интернет.

- 2. Стенды информационные;
- 3. Видеопроектор мультимедийный ACER;
- 4. Экран на штативе MobileScreens;

# 10. ОСОБЕННОСТИ ОРГАНИЗАЦИИ ОБРАЗОВАТЕЛЬНОГО ПРОЦЕССА ПО ДИСЦИПЛИНЕ ДЛЯ ИНВАЛИДОВ И ЛИЦ С ОГРАНИЧЕННЫМИ ВОЗМОЖНОСТЯМИ

Содержание дисциплины и условия организации обучения для обучающихся с ограниченными возможностями здоровья и инвалидов корректируются при наличии таких обучающихся в соответствии с индивидуальной программой реабилитации инвалида, а так же методическими рекомендациями по организации образовательного процесса для обучения инвалидов и лиц с ограниченными возможностями здоровья в образовательных организациях высшего образования (утв. Минобрнауки России 08.04.2014 №АК-44-05 ви). Положением о методике сценки степени возможности включения лиц с ограниченными возможностями здоровья и инвалидов в общий образовательный процесс (НИМИ, 2015); Положением об обучении лиц с ограниченными возможностями здоровья и инвалидов в Новочеркасском инженерно-мелиоративном институте (НИМИ; 2015).

Дополнения и изменения рассмотрены на заседании кафедры «28» августа 2018 г.

Заведующий кафедрой

 $(mommcb)$ 

Сухомлинова Н.Б.

внесенные изменения утверждаю: «28» августа 2018 г.

 $(Φ.M.O.)$ Декан факультета  $($ подинсь $)$ 

# **11. ДОПОЛНЕНИЯ И ИЗМЕНЕНИЯ В РАБОЧЕЙ ПРОГРАММЕ**

В рабочую программу на **2019 – 2020** учебный год вносятся изменения - обновлено и актуализировано содержание следующих разделов и подразделов рабочей программы:<br>6. ПЕРЕЧЕНЬ УЧЕБНО-МЕТОЛИЧЕСКОГО ОБЕСПЕЧ

# **6. ПЕРЕЧЕНЬ УЧЕБНО-МЕТОДИЧЕСКОГО ОБЕСПЕЧЕНИЯ ДЛЯ САМОСТОЯТЕЛЬНОЙ РАБОТЫ ОБУЧАЮЩИХСЯ** *(приводятся учебные, учебно-методические внутривузовские издания)*

1. Методические рекомендации по организации самостоятельной работы обучающихся в НИМИ ДГАУ[Электронный ресурс] : (введ. в действие приказом директора №106 от 19 июня 2015г.) / Новочерк. инж.-мелиор. ин-т Донской ГАУ.-Электрон. дан.- Новочеркасск, 2015.- Режим доступа: [http://www.ngma.su](http://www.ngma.su/)

2. Методические указания по самостоятельному изучению [Электронный ресурс]: (приняты учебно-методическим советом института, протокол № 3 от 30 августа 2017 г.) / Новочерк. инж. мелиор. ин-т Донской ГАУ. – Электрон. дан. - Новочеркасск, 2017. – Режим доступа: http://www.ngma.su

3. Щиренко, А.И. Компьютерная графика [Электронный ресурс]: курс лекций, [для студ. направл. 120700.62 – «Землеустройство и кадастры»] / А.И. Щирен-ко; Новочерк. гос. мелиор. акад. – Электрон. дан. - Новочеркасск, 2011. – ЖМД; PDF; 476 КБ. – Систем. требования: IBM PC. Windows 7/ Adobе Acrobat 9. – Загл. с экрана.

4. Щиренко, А.И. Компьютерная графика [Электронный ресурс]: метод. указ. для выполн. расчетно-графической работы [для студ. направл. 120700.62 – «Землеустройство и кадастры»] / А.И. Щиренко; Новочерк. инж.- мелиор. ин-т ДГАУ – Электрон. дан. - Новочеркасск, 2014. – ЖМД; PDF; 103 КБ. – Систем. требования: IBM PC. Windows 7/ Adobе Acrobat 9. – Загл. с экрана.

5. Щиренко, А.И. Компьютерная графика [Текст] : метод. указ. [для сам. изуч. дисц. и вып. контр. раб. студ заоч. формы обуч. спец. спец. 120700.62 - "Землеустройство и кадастры"] / А. И. Щиренко ; Новочеркасск, 2014.

# **7. ФОНД ОЦЕНОЧНЫХ СРЕДСТВ ДЛЯ КОНТРОЛЯ УСПЕВАЕМОСТИ И ПРОВЕДЕНИЯ ПРОМЕЖУТОЧНОЙ АТТЕСТАЦИИ ОБУЧАЮЩИХСЯ ПО ДИСЦИПЛИНЕ**

#### **Вопросы для проведения промежуточной аттестации в форме зачета:**

- 1. Основные понятия компьютерной графики.
- 2. Интерактивная компьютерная графика.
- 3. История развития компьютерной графики.
- 4. Области применения компьютерной графики
- 5. Виды компьютерной графики.
- 6. Устройства вывода графических изображений, их основные характеристики.
- 7. Принтеры и плоттеры, их классификация и принцип работы.
- 8. Сканеры и дигитайзеры, их классификация и основные характеристики.
- 9. Устройства ввода информации, их основные характеристики.
- 10. Картографическое обеспечение земельного кадастра и землеустройства.
- 11. Кодирование информации растровым методом
- 12. Понятие растра и пиксела
- 13. Разрешения растровой графики
- 14. Типы растровых изображений
- 15. Представление графической информации векторным методом
- 16. Основные понятия векторной графике
- 17. Математические основы векторной графики
- 18. Достоинства и недостатки векторной графики
- 19. Сравнение растровой и векторной графики
- 20. Понятие цвета
- 21. Атрибуты цвета
- 23. Аддитивные и субтрактивные цвета
- 24. Цветовые модели
- 25. Цветовой и динамический диапазоны.
- 26. Основные сведения о программах растровой графики
- 27. Особенности программы Adobe Photoshop;
- 28. Особенности программы Corel Photo-Paint;
- 29. Особенности программы Microsoft PhotoDraw;
- 30. Особенности программы Corel Painter.
- 31. Основные сведения о программах векторной графики.
- 32. Программный продукт CorelDraw Graphics Suite;
- 33. Программный продукт Adobe Illustrator;
- 34. Программный продукт Macromedia Free Hand.
- 35. Программы 3D графики, Adobe Dimension.
- 36. Форматы графических изображений.
- 37. Основные понятия трехмерной графики.
- 38. Области применения трехмерной графики.
- 39. Программные средства обработки трехмерной графики.
- 40. Интерфейс программы. Манипулирование объектами.
- 41. Текст. Инструменты текста.
- 42. Редактирование объектов с помощью инструмента Shape (Форма).
- 43. Построение кривых Безье.
- 44. Вспомогательные объекты.
- 45. Группировка объектов.
- 46. Комбинирование объектов.
- 47. Формирование и объединение объектов.
- 48. Инструменты изменения формы. Художественные средства.
- 49. Однородная и градиентная заливки.
- 50. Узорная и текстурная заливки.

*Промежуточная аттестация студентами очной формы обучения может быть пройдена в соответствии с балльно- рейтинговой системой оценки знаний, включающей в себя проведение текущего (ТК), промежуточного (ПК) и итогового (ИК) контроля по дисциплине [Компьютерная графика].*

*Текущий контроль (ТК) осуществляется в течение семестра и проводится по лабораторным работам или/и семинарским и практическим занятиям, а также по видам самостоятельной работы студентов (КП, КР, РГР, реферат).*

*Возможными формами ТК являются: отчет по лабораторной работе; защита реферата или расчетно-графической работы; контрольная работа по практическим заданиям и для студентов заочной формы; выполнение определенных разделов курсовой работы (проекта); защита курсовой работы (проекта).*

*Количество текущих контролей по дисциплине в семестре определяется кафедрой.*

*В ходе промежуточного контроля (ПК) проверяются теоретические знания. Данный контроль проводится по разделам (модулям) дисциплины 2-3 раза в течение семестра в установленное рабочей программой время. Возможными формами контроля являются тестирование (с помощью компьютера или в печатном виде), коллоквиум или другие формы.* 

*Итоговый контроль (ИК) – это экзамен в сессионный период или зачёт по дисциплине в целом.*

*Студенты, набравшие за работу в семестре от 60 и более баллов, не проходят промежуточную аттестацию в форме сдачи зачета или экзамена.*

*По дисциплине* формами **текущего контроля** являются: Содержание текущего контроля ТК1:

- отчет по лабораторным работам  $N_2$  1,  $N_2$ .

Содержание текущего контроля ТК2:

- отчет по лабораторным работам  $N_2$  3,  $N_2$  4,  $N_2$  5.

Содержание текущего контроля ТК3:

- отчет по лабораторным работам  $\mathcal{N}_2$  6,  $\mathcal{N}_2$  7.

- отчет по лабораторным работам № 8

Содержание текущего контроля ТК4:

Защита РГР.

*В* течение семестра проводятся 1 **промежуточный контроль (ПК1**),

# **Тестовые вопросы промежуточного контроля ПК1**:

- 1 Что является конечным продуктом компьютерной графики?
- набор снимков;
- изображение;
- план-схема;
- чертеж
- 2 Самые простые типы изображений?
- круговые; дуговые; штриховые; линейные.
- 3 САПР появилась в:
- 1960-х годах;
- 1970-х годах;
- 1980-х годах;
- 1950-х годах.
- 4 В векторной графике базовым элементом является:
- пиксел; прямая; кривая; линия.
- 5 Интерактивная компьютерная графика это:
- пользователь не имеет возможность оперативно вносить изменение в изобра-жение;
- пользователь имеет возможность оперативно вносить изменение в изображе-ние;
- пользователь имеет возможность динамически управлять содержимым изоб-ражения;
- пользователь не имеет возможность динамически управлять содержимым изображения.
- 6 Уравнение y = kx+b соответствует:

- отрезку прямой;

- точке;
- прямой линии;
- кривой второго порядка.
- 7 Пиксел это:
- отдельный элемент растрового изображения;
- элемент изображения на экране монитора;
- отдельная точка, созданная печатным устройством;
- отдельный элемент векторного изображения.
- 8 Сколько существует видов компьютерной графики?

 $-2$ ;  $-3$ ;  $-4$ ;  $-6$ .

- 9 По режиму отображения мониторы делятся на:
- растровые и плазменные дисплеи;
- дисплеи на основе ЭЛТ;
- жидкокристаллические дисплеи;
- векторные и растровые дисплеи.

 $10$  САПР – это:

- система абсолютного проектирования рисунка;

- средства автоматического проектирования;

- система автоматического проектирования;

Система автоматизированного проектирования

11 Параметр цвета, характеризующий освещенность или затемненность цвета это?

- цветовой тон; - яркость; - насыщенность; - контрастность.

12 CIE - это?

- формат освещения;

- международная комиссия по освещению;

- диапазон света;

- цветовой спектр.

13 Система субтрактивных цветов работает с:

- поглощенным цветом;

- виртуальным светом;

- излучаемым светом;

- отраженным светом.

14 Электромагнитные волны в интервале частот это:

- освещение; - свет; - контраст; - ток.

15 Процесс расчета реалистичных изображений называют:

- интерпретацией;

- визуализацией;

- анимацией;

- реализацией.

16 Если значения яркости трех базовых цветов равны 0, то получается:

- белый цвет; - синий цвет; - черный цвет; - зеленый цвет.

17 Формат PDF родной формат программы:

- Adobe Photoshop;

- Adobe Illustrator;

- Adobe Acrobat;

- Adobe Dimension.

18 Способ организации информации в файле носит название:

- программирование;

- расширение;

- формат;

- детализация.

19 Диапазон цветов, которые могут восприниматься приемным устройством:

- цветовой диапазон;

- динамический диапазон;

- световой диапазон;

- сплошной диапазон.

20 Corel Painter это пакет для:

- обработки фотографии;

- обработки векторной графики;

- обработки растровой графики;

- обработки сканированных изображений.

*Итоговый контроль (ИК)* – **зачет**.

#### **Расчетно-графическая работа студентов очной формы обучения**

Расчетно-графическая работа (РГР) на тему **«Создание плана землепользования в программе CorelDraw.»** Целью выполнения РГР является закрепление теоретических знаний по дисциплине «Компьютерная графика».

В задачи РГР входит:

Использовать навыки работы с графическими редакторами;

 Изучение и приобретение навыков в рисовке землеустроительных и топографических условных знаков.

# *Структура пояснительной записки расчетно-графической работы и ее ориентировочный объём*

Задание (1 с.) Введение (1 с.) 1 Состав и структура плана землепользования (1 с.) 1.1 Обрисовка границ плана землепользования (1 с.); 1.2 Обрисовка характерных угодий (пашня, пастбища, сенокосы и др.) (1 с.); 1.3 Обрисовка населённых пунктов, рек, озер, границ полей и т.д. (1 с.) 2 Создание векторного изображения плана землепользования (чертеж) 2.1 Нанесение на план условных обозначений пастбищ, сенокосов и др. (чертеж) 2.2 Заливка с-х угодий, населённых пунктов, рек, озёр; (чертеж) 2.3 Компоновка карты и формирование макета печати (чертеж) Заключение (0,5с.)

Список использованных источников (0,5с.)

Выполняется РГР студентом индивидуально под руководством преподавателя во внеаудиторное время, самостоятельно. Срок сдачи законченной работы на проверку руководителю указывается в задании. После проверки и доработки указанных замечаний, работа защищается. При положительной оценке выполненной студентом работе на титульном листе работы ставится - "зачтено".

# **Контрольная работа студентов заочной формы обучения**

Работа состоит из четырех вопросов, охватывающих курс дисциплины, и выполняется по одному из указанных вариантов. Выбор варианта определяется *первой буквой фамилии студента и последней цифрой зачетной книжки.*

Перечень вариантов заданий контрольной работы, методика ее выполнения и необходимая литература приведены в методических указаниях для написания контрольной работы по дисциплине Компьютерная графика.

**Полный фонд оценочных средств, включающий текущий контроль успеваемости и перечень контрольно-измерительных материалов (КИМ) приведен в приложении к рабочей программе.**

# **8. УЧЕБНО-МЕТОДИЧЕСКОЕ И ИНФОРМАЦИОННОЕ ОБЕСПЕЧЕНИЕ ДИСЦИПЛИНЫ**

# **8.1 Основная литература**

1. Петров, М.Н. Компьютерная графика [Текст]: Учебник для вузов / М.Н. Пет-ров. – 3-е изд. – СПб.: Питер, 2011. – 541 с. (45 экз.) – 1 электр. опт. диск.

2. Щиренко, А.И. Компьютерная графика [Текст]: курс лекций, [для студ. направл. 120700.62 – «Землеустройство и кадастры»] / А.И. Щиренко; Ново-черк. гос. мелиор. акад. – Новочеркасск, 2011. – 60 с. (24 экз)

3. Щиренко, А.И. Компьютерная графика [Электронный ресурс]: курс лекций, [для студ. направл. 120700.62 – «Землеустройство и кадастры»] / А.И. Щирен-ко; Новочерк. гос. мелиор. акад. – Электрон. дан. - Новочеркасск, 2011. – ЖМД; PDF; 476 КБ. – Систем. требования: IBM PC. Windows 7/ Adobе Acrobat 9. – Загл. с экрана.

# **8.2 Дополнительная литература**

1. Перемитина, Т. О. Компьютерная графика [Электронный ресурс] : учеб. пособие / Т. О. Перемитина. - Электрон. дан. - Томск : Эль Контент, 2012. - 144 с. - Режим доступа : [http://biblioclub.ru](http://biblioclub.ru/) - 11.08.2018.

2. Щиренко, А.И. Компьютерная графика [Текст]: метод. указ. для выполн. расчетно-графической работы [для студ. направл. 120700 – «Землеустройство и кадастры»] / А.И. Щиренко; Новочерк. инж.- мелиор. ин-т ДГАУ – Новочер-касск, 2014. – 13 с. (40 экз)

3. Щиренко, А.И. Компьютерная графика [Электронный ресурс]: метод. указ. для выполн. расчетно-графической работы [для студ. направл. 120700.62 – «Землеустройство и кадастры»] / А.И. Щиренко; Новочерк. инж.- мелиор. ин-т ДГАУ – Электрон. дан. - Новочеркасск, 2014. – ЖМД; PDF; 103 КБ. – Систем. требования: IBM PC. Windows 7/ Adobе Acrobat 9. – Загл. с экрана.

4. Щиренко, А.И. Компьютерная графика [Текст] : метод. указ. [для сам. изуч. дисц. и вып. контр. раб. студ заоч. формы обуч. спец. спец. 120700.62 - "Землеустройство и кадастры"] / А. И. Щиренко ; Новочерк. гос. мелиор. акад., каф. кадастра и мониторинга земель. - Новочеркасск, 2014 . - 15 с. - 30 экз.

5. Митин, А. И. Компьютерная графика [Электронный ресурс] : справочно-методическое пособие / А. И. Митин, Н. В. Свертилова. - 2-е изд., стереотип. - Электрон. дан. - М.|Берлин : Директ-Медиа, 2016. - 252 с. - ISBN 978-5-4475-6593-0. - Режим доступа : [http://biblioclub.ru](http://biblioclub.ru/) - 11.08.2018.

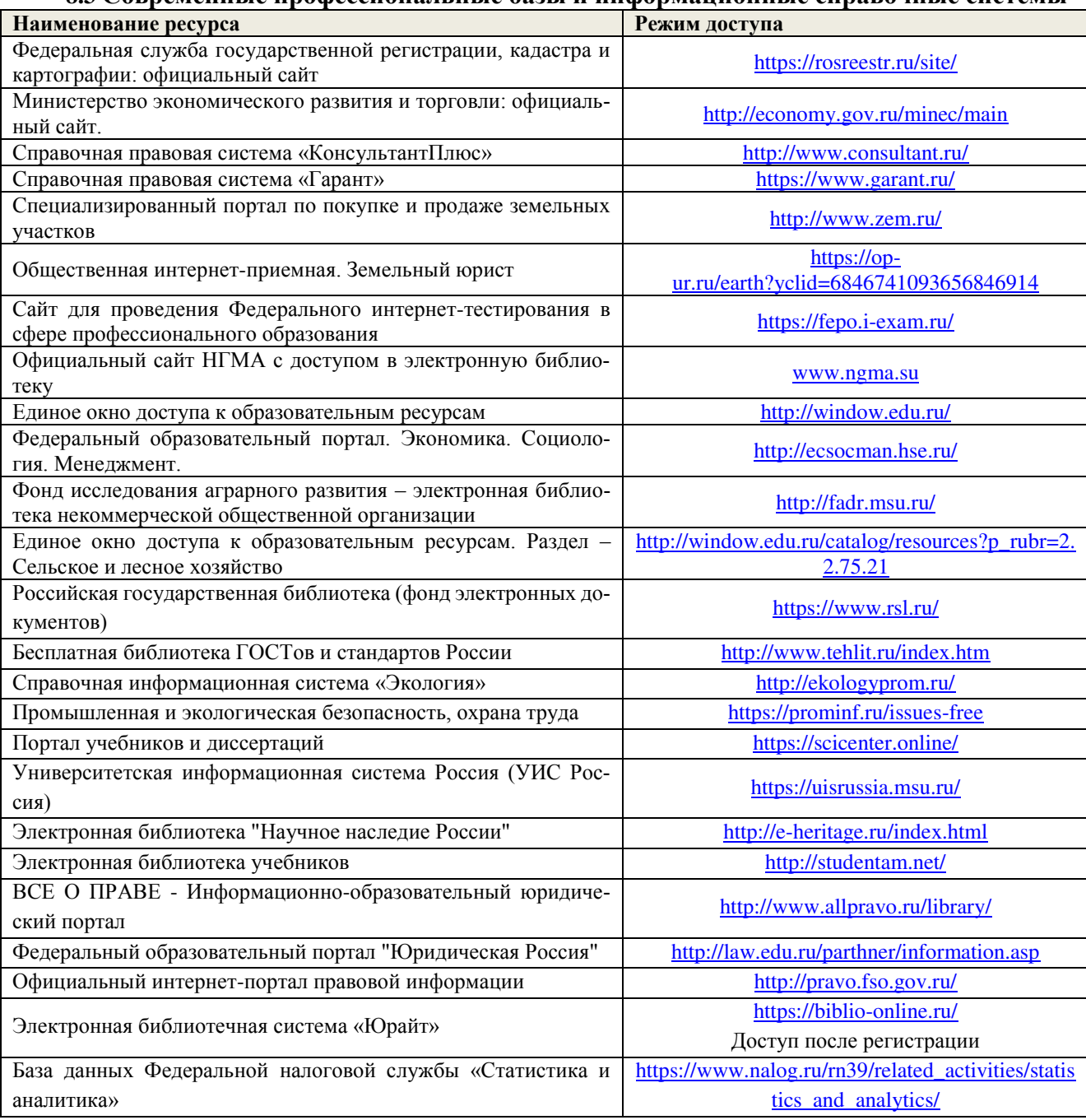

# **8.3 Современные профессиональные базы и информационные справочные системы**

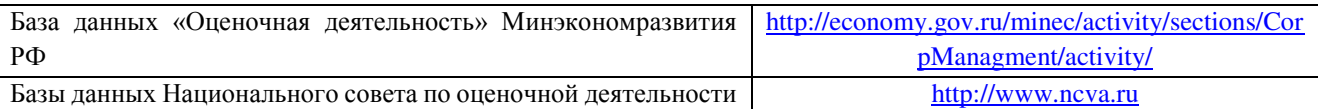

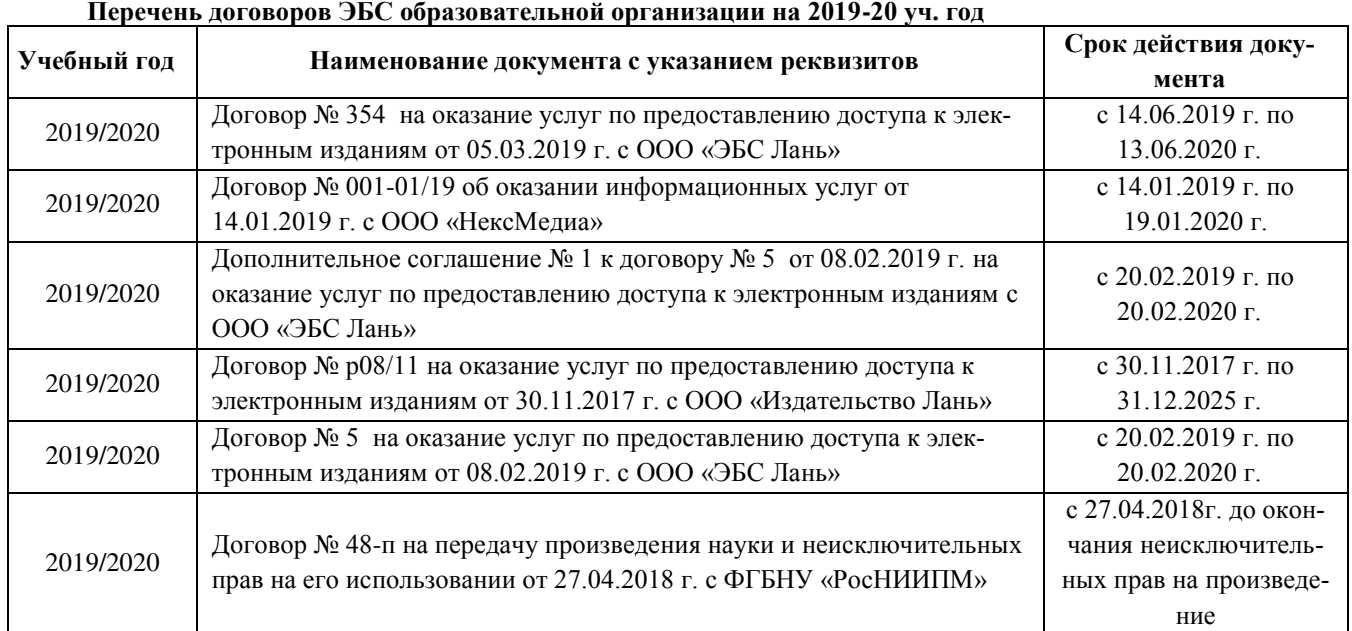

#### **8.4 Методические указания для обучающихся по освоению дисциплины**

1. Положение о текущей аттестации обучающихся в НИМИ ДГАУ [Электронный ресурс] (введено в действие приказом директора №119 от 14 июля 2015 г.) / Новочерк. инж.-мелиор. ин-т Донской ГАУ.- Электрон. дан.- Новочеркасск, 2015.- Режим доступа: [http://www.ngma.su](http://www.ngma.su/)

2. Типовые формы титульных листов текстовой документации, выполняемой студентами в учебном процессе [Электронный ресурс] / Новочерк. инж.-мелиор. ин-т Донской ГАУ.-Электрон. дан.- Новочеркасск, 2015.- Режим доступа: [http://www.ngma.su](http://www.ngma.su/)

3. Положение о курсовом проекте (работе) обучающихся, осваивающих образовательные программы бакалавриата, специалитета, магистратуры [Электронный ресурс] (введ. в действие приказом директора №120 от 14 июля 2015г.) / Новочерк. инж.-мелиор. ин-т Донской ГАУ.-Электрон. дан.- Новочеркасск, 2015.- Режим доступа: [http://www.ngma.su.](http://www.ngma.su/)

4. Положение о промежуточной аттестации обучающихся по программам высшего образования [Электронный ресурс] (введено в действие приказом ректора НИМИ Донской ГАУ №3-ОД от 18 января 2018 г.) /Новочерк. инж.-мелиор. ин-т Донской ГАУ.- Электрон. дан.- Новочеркасск, 2018.- Режим доступа: [http://www.ngma.su.](http://www.ngma.su/)

Приступая к изучению дисциплины необходимо в первую очередь ознакомиться с содержанием РПД. Лекции имеют целью дать систематизированные основы научных знаний об общих вопросах дисциплины. При изучении и проработке теоретического материала для обучающихся необходимо:

- повторить законспектированный на лекционном занятии материал и дополнить его с учетом рекомендованной по данной теме литературы;

- при самостоятельном изучении темы сделать конспект, используя рекомендованные в РПД литературные источники и ресурсы информационно-телекоммуникационной сети «Интернет».

**8.5 Перечень информационных технологий, используемых при осуществлении образовательного процесса, программного обеспечения, современных профессиональных баз данных и информационных справочных систем, для освоения обучающимися дисциплины**

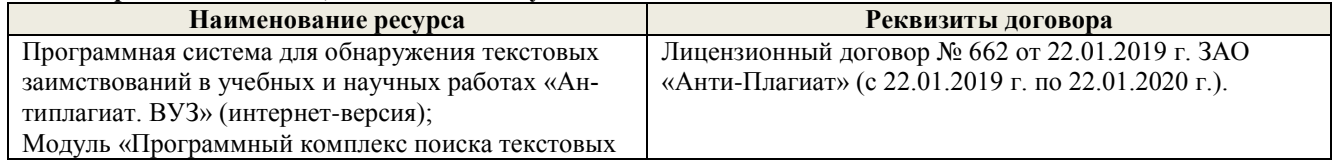

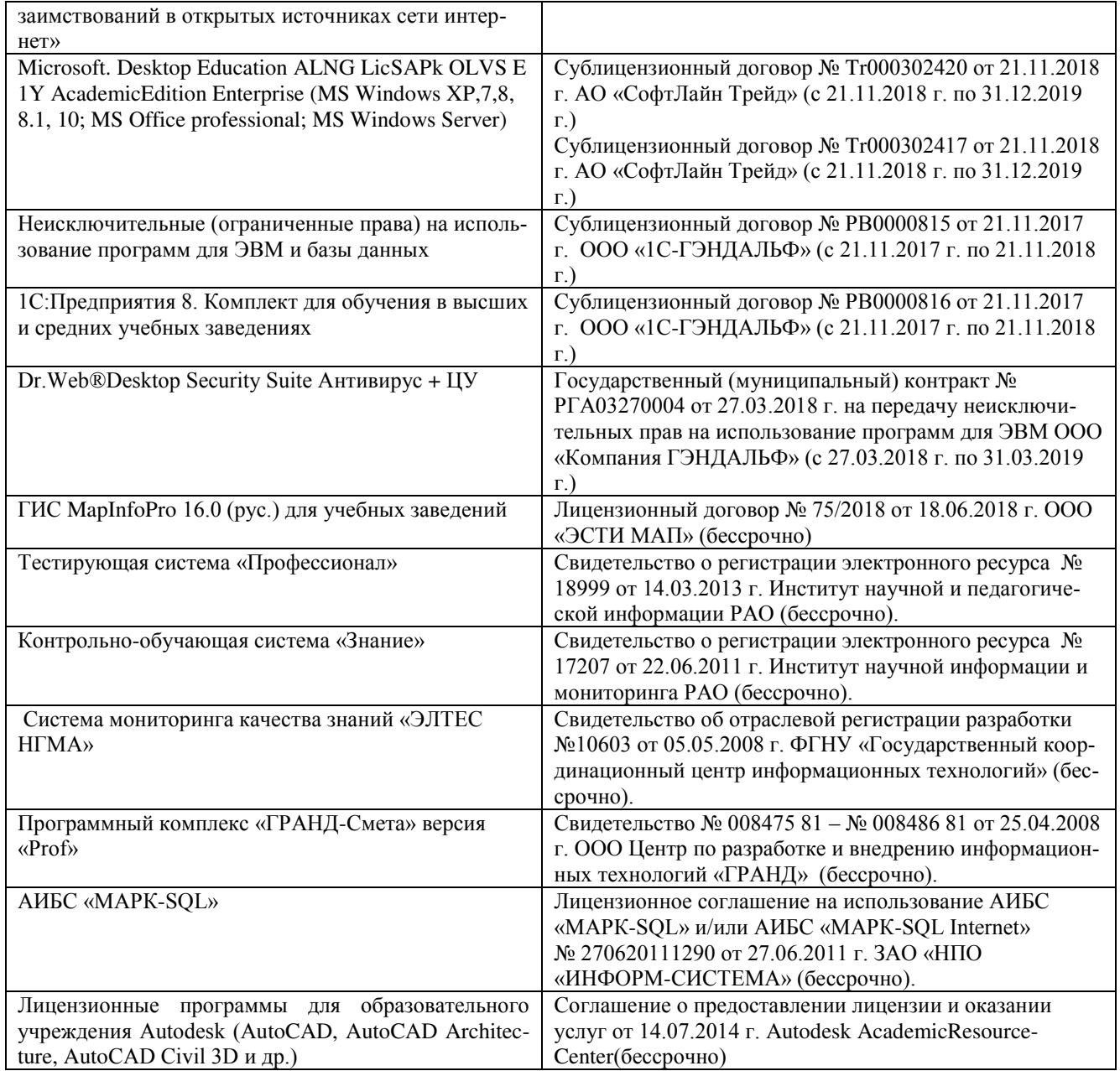

# **9. ОПИСАНИЕ МАТЕРИАЛЬНО-ТЕХНИЧЕСКОЙ БАЗЫ, НЕОБХОДИМОЙ ДЛЯ ОСУЩЕСТВЛЕНИЯ ОБРАЗОВАТЕЛЬНОГО ПРОЦЕССА ПО ДИСЦИПЛИНЕ**

![](_page_39_Picture_314.jpeg)

![](_page_40_Picture_209.jpeg)

Дополнения и изменения рассмотрены на заседании кафедры «26» августа 2019 г., протокол №14

Заведующий кафедрой

Сухомлинова Н.Б.

 $(\Phi$ .H.O.)

внесенные изменения утверждаю: «27» августа 2019 г.

 $(nqqmuc<sub>b</sub>)$ 

Декан факультета

(подпись)

# 11. ДОПОЛНЕНИЯ И ИЗМЕНЕНИЯ В РАБОЧЕЙ ПРОГРАММЕ

В рабочую программу на весенний семестр 2019 - 2020 учебного года вносятся изменения: дополнено содержание следующих разделов и подразделов рабочей программы:

#### информационные 8.3 Современные профессиональные базы и справочные системы

Перечень договоров ЭБС образовательной организации на 2019-2020 уч. год

![](_page_41_Picture_72.jpeg)

8.5 Перечень информационных технологий программного  $\bf{H}$ обеспечения, используемых при осуществлении образовательного процесса

![](_page_41_Picture_73.jpeg)

Дополнения и изменения рассмотрены на заседании кафедры «2» марта 2020 г., пр. № 7

Заведующий кафедрой

(подпись)

Сухомлинова Н.Б.  $(\Phi$ <sub>M.O.</sub>)

подпись)

внесенные изменения утверждаю: «2» марта 2020 г.

Декан факультета

# **11. ДОПОЛНЕНИЯ И ИЗМЕНЕНИЯ В РАБОЧЕЙ ПРОГРАММЕ**

В рабочую программу на **2020 – 2021** учебный год вносятся изменения - обновлено и актуализировано содержание следующих разделов и подразделов рабочей программы:

# **6. ПЕРЕЧЕНЬ УЧЕБНО-МЕТОДИЧЕСКОГО ОБЕСПЕЧЕНИЯ ДЛЯ САМОСТОЯТЕЛЬНОЙ РАБОТЫ ОБУЧАЮЩИХСЯ** *(приводятся учебные, учебно-методические внутривузовские издания)*

1. **Компьютерная графика** : метод.указания для самост. изуч. дисц. и вып. контр. раб. для студ. заоч. формы обуч. спец. - Землеустройство и кадастры / Новочерк. инж.-мелиор. инт Донской ГАУ ; сост. Е.И. Кисиль, А.И. Щиренко. - Новочеркасск, 2020. - URL : http://ngma.su (дата обращения:27.08.2020). - Текст : электронный.

# **7. ФОНД ОЦЕНОЧНЫХ СРЕДСТВ ДЛЯ КОНТРОЛЯ УСПЕВАЕМОСТИ И ПРОВЕДЕНИЯ ПРОМЕЖУТОЧНОЙ АТТЕСТАЦИИ ОБУЧАЮЩИХСЯ ПО ДИСЦИПЛИНЕ**

# **Вопросы для проведения промежуточной аттестации в форме зачета:**

- 1. Основные понятия компьютерной графики.
- 2. Интерактивная компьютерная графика.
- 3. История развития компьютерной графики.
- 4. Области применения компьютерной графики
- 5. Виды компьютерной графики.
- 6. Устройства вывода графических изображений, их основные характеристики.
- 7. Принтеры и плоттеры, их классификация и принцип работы.
- 8. Сканеры и дигитайзеры, их классификация и основные характеристики.
- 9. Устройства ввода информации, их основные характеристики.
- 10. Картографическое обеспечение земельного кадастра и землеустройства.
- 11. Кодирование информации растровым методом
- 12. Понятие растра и пиксела
- 13. Разрешения растровой графики
- 14. Типы растровых изображений
- 15. Представление графической информации векторным методом
- 16. Основные понятия векторной графике
- 17. Математические основы векторной графики
- 18. Достоинства и недостатки векторной графики
- 19. Сравнение растровой и векторной графики
- 20. Понятие цвета
- 21. Атрибуты цвета
- 23. Аддитивные и субтрактивные цвета
- 24. Цветовые модели
- 25. Цветовой и динамический диапазоны.
- 26. Основные сведения о программах растровой графики
- 27. Особенности программы Adobe Photoshop;
- 28. Особенности программы Corel Photo-Paint;
- 29. Особенности программы Microsoft PhotoDraw;
- 30. Особенности программы Corel Painter.
- 31. Основные сведения о программах векторной графики.
- 32. Программный продукт CorelDraw Graphics Suite;
- 33. Программный продукт Adobe Illustrator;
- 34. Программный продукт Macromedia Free Hand.
- 35. Программы 3D графики, Adobe Dimension.
- 36. Форматы графических изображений.
- 37. Основные понятия трехмерной графики.
- 38. Области применения трехмерной графики.
- 39. Программные средства обработки трехмерной графики.
- 40. Интерфейс программы. Манипулирование объектами.
- 41. Текст. Инструменты текста.
- 42. Редактирование объектов с помощью инструмента Shape (Форма).
- 43. Построение кривых Безье.
- 44. Вспомогательные объекты.
- 45. Группировка объектов.
- 46. Комбинирование объектов.
- 47. Формирование и объединение объектов.
- 48. Инструменты изменения формы. Художественные средства.
- 49. Однородная и градиентная заливки.
- 50. Узорная и текстурная заливки.

*Промежуточная аттестация студентами очной формы обучения может быть пройдена в соответствии с балльно- рейтинговой системой оценки знаний, включающей в себя проведение текущего (ТК), промежуточного (ПК) и итогового (ИК) контроля по дисциплине [Компьютерная графика].*

*Текущий контроль (ТК) осуществляется в течение семестра и проводится по лабораторным работам или/и семинарским и практическим занятиям, а также по видам самостоятельной работы студентов (КП, КР, РГР, реферат).*

*Возможными формами ТК являются: отчет по лабораторной работе; защита реферата или расчетно-графической работы; контрольная работа по практическим заданиям и для студентов заочной формы; выполнение определенных разделов курсовой работы (проекта); защита курсовой работы (проекта).*

*Количество текущих контролей по дисциплине в семестре определяется кафедрой.*

*В ходе промежуточного контроля (ПК) проверяются теоретические знания. Данный контроль проводится по разделам (модулям) дисциплины 2-3 раза в течение семестра в установленное рабочей программой время. Возможными формами контроля являются тестирование (с помощью компьютера или в печатном виде), коллоквиум или другие формы.* 

*Итоговый контроль (ИК) – это экзамен в сессионный период или зачёт по дисциплине в целом.*

*Студенты, набравшие за работу в семестре от 60 и более баллов, не проходят промежуточную аттестацию в форме сдачи зачета или экзамена.*

#### *По дисциплине* формами **текущего контроля** являются:

Содержание текущего контроля ТК1:

- отчет по лабораторным работам № 1, №2.

Содержание текущего контроля ТК2:

- отчет по лабораторным работам  $N_2$  3,  $N_2$  4,  $N_2$  5.

Содержание текущего контроля ТК3:

- отчет по лабораторным работам  $\mathcal{N}_2$  6,  $\mathcal{N}_2$  7.

- отчет по лабораторным работам № 8

Содержание текущего контроля ТК4:

Защита РГР.

# *В* течение семестра проводятся 1 **промежуточный контроль (ПК1**),

**Тестовые вопросы промежуточного контроля ПК1**:

1 Что является конечным продуктом компьютерной графики?

- набор снимков;

- изображение;

- план-схема;

- чертеж
- 2 Самые простые типы изображений?
- круговые; дуговые; штриховые; линейные.
- 3 САПР появилась в:
- 1960-х годах;
- 1970-х годах;
- 1980-х годах;
- 1950-х годах.
- 4 В векторной графике базовым элементом является:
- пиксел; прямая; кривая; линия.
- 5 Интерактивная компьютерная графика это:
- пользователь не имеет возможность оперативно вносить изменение в изобра-жение;
- пользователь имеет возможность оперативно вносить изменение в изображе-ние;
- пользователь имеет возможность динамически управлять содержимым изоб-ражения;
- пользователь не имеет возможность динамически управлять содержимым изображения.
- 6 Уравнение y = kx+b соответствует:

#### - отрезку прямой;

- точке;

- прямой линии;
- кривой второго порядка.
- 7 Пиксел это:
- отдельный элемент растрового изображения;
- элемент изображения на экране монитора;
- отдельная точка, созданная печатным устройством;
- отдельный элемент векторного изображения.
- 8 Сколько существует видов компьютерной графики?

 $-2$ ;  $-3$ ;  $-4$ ;  $-6$ .

- 9 По режиму отображения мониторы делятся на:
- растровые и плазменные дисплеи;
- дисплеи на основе ЭЛТ;
- жидкокристаллические дисплеи;
- векторные и растровые дисплеи.
- $10$  САПР это:
- система абсолютного проектирования рисунка;
- средства автоматического проектирования;
- система автоматического проектирования;
- Система автоматизированного проектирования
- 11 Параметр цвета, характеризующий освещенность или затемненность цвета это?
- цветовой тон; яркость; насыщенность; контрастность.

12 CIE - это?

- формат освещения;
- международная комиссия по освещению;
- диапазон света;
- цветовой спектр.
- 13 Система субтрактивных цветов работает с:
- поглощенным цветом;

- виртуальным светом;

- излучаемым светом;

- отраженным светом.

14 Электромагнитные волны в интервале частот это:

- освещение; - свет; - контраст; - ток.

15 Процесс расчета реалистичных изображений называют:

- интерпретацией;

- визуализацией;

- анимацией;

- реализацией.

16 Если значения яркости трех базовых цветов равны 0, то получается:

- белый цвет; - синий цвет; - черный цвет; - зеленый цвет.

17 Формат PDF родной формат программы:

- Adobe Photoshop;

- Adobe Illustrator;

- Adobe Acrobat;

- Adobe Dimension.

18 Способ организации информации в файле носит название:

- программирование;

- расширение;

- формат;

- детализация.

19 Диапазон цветов, которые могут восприниматься приемным устройством:

- цветовой диапазон;

- динамический диапазон;

- световой диапазон;

- сплошной диапазон.

20 Corel Painter это пакет для:

- обработки фотографии;

- обработки векторной графики;

- обработки растровой графики;

- обработки сканированных изображений.

#### *Итоговый контроль (ИК)* – **зачет**.

# **Расчетно-графическая работа студентов очной формы обучения**

Расчетно-графическая работа (РГР) на тему **«Создание плана землепользования в программе CorelDraw.»** Целью выполнения РГР является закрепление теоретических знаний по дисциплине «Компьютерная графика».

В задачи РГР входит:

- Использовать навыки работы с графическими редакторами;
- Умение составлять и производить самостоятельно компоновку плана и карты;
- Изучение и приобретение навыков в рисовке землеустроительных и топографических условных знаков.

#### *Структура пояснительной записки расчетно-графической работы и ее ориентировочный объём*

Задание (1 с.)

Введение (1 с.)

1 Состав и структура плана землепользования (1 с.)

1.1 Обрисовка границ плана землепользования (1 с.);

- 1.2 Обрисовка характерных угодий (пашня, пастбища, сенокосы и др.) (1 с.);
- 1.3 Обрисовка населённых пунктов, рек, озер, границ полей и т.д. (1 с.)

2 Создание векторного изображения плана землепользования (чертеж)

2.1 Нанесение на план условных обозначений пастбищ, сенокосов и др. (чертеж) 2.2 Заливка с-х угодий, населённых пунктов, рек, озёр; (чертеж) 2.3 Компоновка карты и формирование макета печати (чертеж) Заключение (0,5с.) Список использованных источников (0,5с.)

Выполняется РГР студентом индивидуально под руководством преподавателя во внеаудиторное время, самостоятельно. Срок сдачи законченной работы на проверку руководителю указывается в задании. После проверки и доработки указанных замечаний, работа защищается. При положительной оценке выполненной студентом работе на титульном листе работы ставится - "зачтено".

#### **Контрольная работа студентов заочной формы обучения**

Работа состоит из четырех вопросов, охватывающих курс дисциплины, и выполняется по одному из указанных вариантов. Выбор варианта определяется *первой буквой фамилии студента и последней цифрой зачетной книжки.*

Перечень вариантов заданий контрольной работы, методика ее выполнения и необходимая литература приведены в методических указаниях для написания контрольной работы по дисциплине Компьютерная графика.

**Полный фонд оценочных средств, включающий текущий контроль успеваемости и перечень контрольно-измерительных материалов (КИМ) приведен в приложении к рабочей программе.**

# **8. УЧЕБНО-МЕТОДИЧЕСКОЕ И ИНФОРМАЦИОННОЕ ОБЕСПЕЧЕНИЕ ДИСЦИПЛИНЫ**

#### **8.1 Основная литература**

1. Щиренко, А.И. Компьютерная графика [Электронный ресурс]: курс лекций, [для студ. направл. 120700.62 – «Землеустройство и кадастры»] / А.И. Щирен-ко; Новочерк. гос. мелиор. акад. – Электрон. дан. - Новочеркасск, 2015. – URL : http://ngma.su (дата обращения: 27.08.2020). - Текст : электронный.

#### **8.2 Дополнительная литература**

2. **Компьютерная графика** : метод.указания для вып. расч.-граф. работы для студ. оч. формы обуч. [направл. - Землеустройство и кадастры] / Новочерк. инж.-мелиор. ин-т Донской ГАУ ; сост. Е.И. Кисиль. - Новочеркасск, 2020. - URL : http://ngma.su (дата обращения: 27.08.2020). - Текст : электронный.

3. **Компьютерная графика** : метод.указания для подготовки практ. заданий для студ. спец. - Землеустройство и кадастры / Новочерк. инж.-мелиор. ин-т Донской ГАУ ; сост. Е.И. Кисиль. - Новочеркасск, 2020. - URL : http://ngma.su (дата обращения: 27.08.2020). - Текст : электронный.

4. **Компьютерная графика** : метод.указания вып. лабор. заданий для студ. спец. - Землеустройство и кадастры / Новочерк. инж.-мелиор. ин-т Донской ГАУ ; сост. Е.И. Кисиль. - Новочеркасск, 2020. - URL : http://ngma.su (дата обращения: 27.08.2020). - Текст : электронный.

 5. **Компьютерная графика** : метод.указания для самост. изуч. дисц. и вып. контр. раб. для студ. заоч. формы обуч. спец. - Землеустройство и кадастры / Новочерк. инж.-мелиор. ин-т Донской ГАУ ; сост. Е.И. Кисиль, А.И. Щиренко. - Новочеркасск, 2020. - URL : http://ngma.su (дата обращения: 27.08.2020). - Текст : электронный.

5.**Митин, А. И.** Компьютерная графика : справочно-методическое пособие / А. И. Митин, Н. В. Свертилова. - 2-е изд., стер. - Москва ; Берлин : Директ-Медиа, 2016. - 252 с. - URL : http://biblioclub.ru/index.php?page=book&id=443902 (дата обращения: 27.08.2020). - ISBN 978-5- 4475-6593-0. - Текст : электронный .

| Наименование ресурса                                       | Режим доступа                    |
|------------------------------------------------------------|----------------------------------|
| Официальный сайт Министерства сельского хозяйства Россий-  | www.mcx.ru                       |
| ской Федерации                                             |                                  |
| Официальный сайт Министерства экономического развития Рос- | www.economy.gov.ru               |
| сийской Федерации                                          |                                  |
| Официальный сайт Федерального агентства кадастра объектов  | www.kadastr.ru                   |
| недвижимости Российской Федерации                          |                                  |
| Справочная правовая система «КонсультантПлюс»              | http://www.consultant.ru/        |
| Бесплатная библиотека ГОСТов и стандартов России           | http://www.tehlit.ru/index.htm   |
| Электронная библиотека учебников                           | http://studentam.net/            |
| официальный сайт НИМИ с доступом в электронную библиотеку  | www.ngma.su                      |
| Официальный сайт Росреестра                                | www.rosreestr.ru                 |
| Портал учебников и диссертаций                             | https://scicenter.online/        |
| Университетская информационная система Россия (УИС Россия) | https://uisrussia.msu.ru/        |
| Электронная библиотека "научное наследие России"           | http://e-heritage.ru/index.html  |
| Электронная библиотека учебников                           | http://studentam.net/            |
| Справочная система «Консультант плюс»                      | Соглашение OVS для решений ES    |
|                                                            | #V2162234                        |
| Справочная система «e-library»                             | Лицензионный<br>договор          |
|                                                            | SCIENCEINDEXMOSIO-               |
|                                                            | 13947/34486/2016 от 03.03.2016 г |

**8.3 Современные профессиональные базы и информационные справочные системы**

48

# **Перечень договоров ЭБС образовательной организации на 2020-2021 уч. год**

 $\Gamma$ 

![](_page_47_Picture_241.jpeg)

٦

![](_page_48_Picture_286.jpeg)

![](_page_48_Picture_287.jpeg)

# **9. ОПИСАНИЕ МАТЕРИАЛЬНО-ТЕХНИЧЕСКОЙ БАЗЫ, НЕОБХОДИМОЙ ДЛЯ ОСУЩЕСТВЛЕНИЯ ОБРАЗОВАТЕЛЬНОГО ПРОЦЕССА ПО ДИСЦИПЛИНЕ**

![](_page_48_Picture_288.jpeg)

![](_page_49_Picture_238.jpeg)

Дополнения и изменения рассмотрены на заседании кафедры протокол № 2 от 27.08.2020 г.

Заведующий кафедрой

بمبكه du (подпись)

Сухомлинова Н.Б.

внесенные изменения утверждаю: «28» августа 2020 г.

 $(\Phi.M.O.)$ Декан факультета

(подпись)

# **11. ДОПОЛНЕНИЯ И ИЗМЕНЕНИЯ В РАБОЧЕЙ ПРОГРАММЕ**

В рабочую программу на **2021 - 2022** учебный год вносятся следующие дополнения и изменения – обновлено и актуализировано содержание следующих разделов и подразделов рабочей программы:

# **8.3 Современные профессиональные базы и информационные справочные системы**

![](_page_50_Picture_288.jpeg)

# **Перечень договоров ЭБС образовательной организации на 2021-22 уч. год**

![](_page_50_Picture_289.jpeg)

# **8.5 Перечень информационных технологий и программного обеспечения, используемых при осуществлении образовательного процесса**

![](_page_50_Picture_290.jpeg)

![](_page_51_Picture_114.jpeg)

Дополнения и изменения рассмотрены на заседании кафедры «26» августа 2021 г.

Внесенные дополнения и изменения утверждаю: «27» августа 2021 г.

 $\overline{A}$  ( $\overline{B}$   $\overline{C}$   $\overline{D}$   $\overline{D}$   $\overline{D}$  ( $\overline{D}$   $\overline{B}$   $\overline{B}$   $\overline{B}$ )  $\mathscr{A}$  $\mathscr{N}$   $\mathscr{N}$ 

# **11. ДОПОЛНЕНИЯ И ИЗМЕНЕНИЯ В РАБОЧЕЙ ПРОГРАММЕ**

В рабочую программу на 2022 - 2023 учебный год вносятся следующие дополнения и изменения - обновлено и актуализировано содержание следующих разделов и подразделов рабочей программы:

![](_page_52_Picture_255.jpeg)

# **Перечень договоров ЭБС образовательной организации на 2022-2023 уч. год**

![](_page_52_Picture_256.jpeg)

![](_page_53_Picture_14.jpeg)

![](_page_53_Picture_15.jpeg)

![](_page_53_Picture_16.jpeg)

n